# University of Rhode Island DigitalCommons@URI

Open Access Master's Theses

1982

# A PROGRAMMABLE CALCULATOR APPLICATIONS NOTEBOOK FOR PRACTICING PLANNERS

Robert M. Ericson *University of Rhode Island* 

Follow this and additional works at: http://digitalcommons.uri.edu/theses

Terms of Use All rights reserved under copyright.

### Recommended Citation

Ericson, Robert M., "A PROGRAMMABLE CALCULATOR APPLICATIONS NOTEBOOK FOR PRACTICING PLANNERS" (1982). *Open Access Master's Theses.* Paper 380. http://digitalcommons.uri.edu/theses/380

This Thesis is brought to you for free and open access by DigitalCommons@URI. It has been accepted for inclusion in Open Access Master's Theses by an authorized administrator of DigitalCommons@URI. For more information, please contact digitalcommons@etal.uri.edu.

# A PROGRAMMABLE CALCULATOR APPLICATIONS NOTEBOOK FOR PRACTICING PLANNERS

BY

ROBERT M. ERICSON

A RESEARCH PROJECT SUBMITTED IN

PARTIAL FULFILLMENT OF THE REQUIREMENTS

FOR THE DEGREE OF

MASTER OF COMMUNITY PLANNING

UNIVERSITY OF RHODE ISLAND
1982

### MASTER OF COMMUNITY PLANNING

RESEARCH PROJECT

OF

ROBERT M. ERICSON

APPROVED:

MAJOR PROFESSOR

DIRECTOR

D. Hallung

# MASTER OF COMMUNITY PLANNING RESEARCH PROJECT

OF

ROBERT M. ERICSON

| APPROV | /ED:      |  |
|--------|-----------|--|
| MAJOR  | PROFESSOR |  |
| DIDECT | TOP       |  |

### CONTENTS

INTRODUCTION 2

QUANTITATIVE METHODS IN PLANNING PRACTICE 6

ECONOMICS OF PROBLEM SOLVING 10

HARDWARE 15

SOFTWARE 24

PROGRAMMING FOR PLANNERS 32

DATA MANAGEMENT 45

CONVERSION 50

ROWS AND COLUMNS 60

POPULATION PROJECTION 67

LIFE CYCLE COSTING 79

HYDROELECTRIC SITES 85

BIBLIOGRAPHY 101

### INTRODUCTION

A practicing planner needs the capability to solve quantitative problems. No planning curriculum can prepare its students for every kind of quantitative problem they can conceivably encounter. In my own field, renewable energy planning, some of the most important problems have emerged within the past few years: shadow calculations for solar access, tax incentive calculations for small hydroelectric site redevelopment, etc. Planners in this field are turning to powerful programmable calculator/printer systems as a means of coping.

Electronics engineers have been using programmable calculators since these tools appeared in 1977. I first began using the TI-59/PC-100C system in late 1979, while working on passive solar design problems with architects at the Northeast Solar Energy Center. Since then I have done thousands of runs for a wide variety of problems, mostly energy-related. It has become increasingly apparent that most of the advantages of the system can be transferred to other kinds of public planning.

Given an introductory notebook, most students should be able to acquire competence in calculator programming and applications more efficiently than I did. And so I decided to write such a notebook.

Quantitative problem solving with the TI-59/PC-100C is a blend of many things, from mathematical theory to keeping your fingerprints off the magnetic program cards.

Writing a notebook that respects the utility of brand-name and housekeeping information is not accepted academic practice in graduate schools, nor is the required double-spaced format appropriate for communicating this kind of information in the most efficient way. I have entered this project with some trepidation, despite my complete confidence in the hardware/software system.

Many of you will probably be unfamiliar with the specific hardware system discussed in this notebook. The Texas

Instruments TI-59 programmable calculator operates much like the inexpensive TI-57. You may know someone who has a TI-57, so I will note here that its instruction manual, MAKING TRACKS

INTO PROGRAMMING, is the best possible introduction to the TI algebraic operating system (AOS) and programming in general.

This notebook is based on several premises that should be discussed here. First, most planners will not have access to computers with the software they need. Furthermore, for problems with fewer than about 100 input data points, the TI-59 outperforms computers more often than not, simply because it is so easy to program, access and operate. I own a \$4000 microcomputer with a multi-purpose spreadsheet program, and the TI-59 is the minimal block time choice for most of the complex calculations in my work. The microcomputer works well for word processing and data storage, but it cannot compete as a calculator.

Second, the calculator's small size is a real advantage. It fits on the corner of a desktop or in an attache case

(with printer). Without the printer it operates on battery power for field applications. There is no substitute for this kind of close and constant utility.

Third, most planners will have at least a refreshable knowledge of algebra. Algebra is an important tool, good for understanding most of the quantitative problems you will face, and good for programming in an assembly language based on algebraic notation.

Fourth, consecutive, quick numerical solutions permit consideration of several values for variables that cannot be accurately determined or estimated. It is reassuring to know when improved accuracy of inputs adds little to the value of a solution, because then we can manage problemsolving resources more efficiently.

Fifth, the above process can be extended to provide broad understanding of the underlying dynamics of a problem, understanding that would otherwise be achieved only by more experienced or more analytical minds. It is difficult to appreciate this phenomenon without experiencing it once or twice. Trust me.

Sixth, the knowledge acquired from the process of quantitative problem solving is a commodity related to power. It can be used constructively to note specific options and consequences, thereby minimizing the latitude for politicizing decisions. Planners who cannot provide specific, accurate solutions to quantitative problems cannot

expect to be trusted by elected government officials.

Finally, the programmable calculator has been underestimated because of its small size, even though its speed and capacity exceed that of a central processing unit sold by IBM for a quarter million dollars in 1960. In 1980, when the federal government required utilities to provide on-site energy audits for their residential customers, I worked with a small group that designed a complying audit procedure. It required more than a hundred data inputs, more than a thousand calculations, and a complete discussion of results on-site. While other states set up central computer systems to be accessed by portable modem terminals, we developed an incredibly compressed TI-59 program. The Rhode Island utilities' non-profit auditing firm uses twenty calculator/printer systems for more than 10,000 audits per year. These systems save some \$300,000 per year in computer programming, leasing and operations costs. The good feeling of having worked on that project has sustained me through more than a few disappointing days since then.

### NOTES

Ralph Oliva et al, MAKING TRACKS INTO PROGRAMMING, (Lubbock: Texas Instruments, 1977).

### QUANTITATIVE METHODS IN PLANNING PRACTICE

Because quantitative methods have emerged from so many substantive fields and mathematical techniques, planning schools can include only the most practical and understandable in a two-year curriculum. And even this basic approach presents problems.

The economist John Kain has commented that quantitative methods courses in planning schools are too often about methods. Students complete degrees without gaining competence in methods as tools.

In 1974 Daniel Isserman surveyed AIP-recognized schools to find out what methods were being taught. He found almost no consensus: only population projection and economic base were widely taught beyond the introductory level. Isserman also surveyed practicing planners for recommendations on what they thought should be taught. Again he found almost no consensus, and practicing planners collectively had different priorities from those of schools.<sup>2</sup>

Practicing planners listed the methods in which they
thought competence should be required, while schools listed
methods in which a basic introduction was required. The
following list is ranked according to the practicing planners'
priorities:

|                                           | Planners | Schools |
|-------------------------------------------|----------|---------|
| <ol> <li>Population projection</li> </ol> | 67%      | 75%     |
| 2. Questionnaire surveys                  | 66       | 51      |
| 3. Housing need                           | 54       | 17      |

|     |                        | Planners | Schools |
|-----|------------------------|----------|---------|
| 4.  | Economic base          | 50%      | 75%     |
| 5.  | Market area            | 49       | 24      |
| 6.  | Descriptive statistics | 43       | 61      |
| 7.  | Cost-benefit           | 41       | 37      |
| 8.  | Cost-revenue           | 37       | 24      |
| 9.  | Inferential statistics | 27       | 51      |
| 10. | Gravity model          | 26       | 54      |
| 11. | Input-output           | 14       | 46      |
| 12. | Multiple regression    | 14       | 46      |

The schools were clearly not providing the training that the profession required, however farsighted they may have been in selected methods such as input-output. The surveys were inconsistent in several ways. Schools were questioned on the gravity model, while planners were questioned on land use and transportation models in general. This makes the planners' minimal interest all the more emphatic. Property development finance was not included, which may account for the practicing planners' response to the housing need methods.

Isserman accepted all responses at face value, despite misgivings. Terms such as "competence" and "introduction" are subjective. It would have been prohibitively expensive to monitor course offerings by questioning or testing students. It might have been even more disconcerting.

The Isserman survey raises some serious questions about the sources of "professional judgment" in planning. For the experienced planner a reputation for wisdom may be sufficient to secure support for a plan or program, but younger planners will be increasingly challenged by management and systems science techniques from tangential fields.

The Isserman survey also raises questions about the

classification of quantitative methods. The survey did not discriminate between substantive field applications and mathematical techniques. This was most obvious in the case of inferential statistics. How much of inferential statistics are we discussing? Is probability included? What substantive field applications are we concerned with beyond questionnaire surveys?

Many planning schools offer statistics as an introductory techniques course, without attention to the mechanics of substantive field applications. This is particularly true when the course is taught outside the department. Students may concurrently be studying the mechanics of substantive field applications for other mathematical techniques they may not have learned before entering planning school. This double bind situation could be remedied with diagnostic tests and short tutorial courses that incorporate calculator programs. Business schools have done this within and parallel to their curricula.

It would be helpful to classify commonly used planning methods in a two-way table that shows the intersections of mathematical techniques and substantive field applications.

Each application method could be linked to at least one published source. For example, the PRACTITIONER'S GUIDE TO FISCAL IMPACT ANALYSIS is probably the most important published information source for that method, although sources for variations of the method could be noted. 4 The manual

calculation method presented in the GUIDE has been enhanced in programmable calculator and microcomputer software, but nothing has been published to date.

### NOTES

<sup>&</sup>lt;sup>1</sup>John Kain, "Rampant Schizophrenia: The Case of City and Regional Planning," JOURNAL OF THE AMERICAN INSTITUTE OF PLANNERS, (July 1970), p. 221.

Daniel Isserman, PLANNING PRACTICE AND PLANNING EDUCATION: THE CASE OF QUANTITATIVE METHODS, (Urbana: Illinois, 1975).

<sup>&</sup>lt;sup>3</sup>LRN, (January 1982), p. 3.

AROBERT Burchell and David Listokin, PRACTITIONER'S GUIDE TO FISCAL IMPACT ANALYSIS, (New Brunswick: Rutgers, 1980).

### ECONOMICS OF PROBLEM SOLVING

Linear programming was developed in the USSR during the 1930's, but it became a practical operations research method in the United States during the 1950's. The number of man-hours required to perform thousands of arithmetic operations increased costs and limited the number of problems worth solving. High-speed computers simply decreased the costs of linear programming (and, of course, increased the speed for real time applications).

Although computation costs have decreased dramatically over the past thirty years, lower costs have not necessarily been directly accessible. Professionals with relatively infrequent quantitative problem solving requirements may find the first cost of a computer and appropriate software to be prohibitive. When consultants are hired to solve the problems, they absorb the difference between the cost of computation and the market value of the solution.

There are some adaptive methods for getting around the cost problem. Large computers may test the limits of error for less complex models that fit into programmable calculators or even nomographs. Screening methods developed from back-of-the-envelope calculations can eliminate alot of problem cases that are not even worth considering for the purpose at hand. This is a bit theoretical, but the bottom line conclusion is that we can often avoid being dependent on equipment we cannot afford.

Think for a moment about how problems are solved.

I might begin with a pencil and some graph paper (non-reproblue, four squares to the inch). I generally try to assemble the graphic, numerical and verbal components I need: a stylized drawing, diagrams, some arrows, a few numbers, book citations, some equations, more arrows, and erasures of things that seemed germaine but turned out not to be. I understand some of the dynamics of the problem from related experiences. In other ways I feel very inadequate. These are the times that professionals hide. We all try to cheat our limitations and avoid defeat (the area under a curve equals the number of squares you count on the graph paper).

If the problem is quantitative, it eventually boils down to data, mathematical operations and a useful format. Then is when it would be nice to have an inexpensive programmable calculator capable of doing things that would otherwise require computer access. There is something very satisfying about accomplishing the apparently impossible with tools you can easily conceal. To the extent that the Texas Instruments TI-59/PC-100C system can do this, the practicing planner has significant new opportunities.

In a world of complex problems, there are a few natural laws working for those of us using small tools. First, big models are not necessarily more useful than small models. William Alonso's old article on sources of error in models remains a good source of consolation and advice. He notes

two kinds of error. Measurement errors are those acquired from inaccurate measurement. Specification errors come from deliberate (or mistaken) model simplification. Alonso's central point is that elaborate specification may in fact generate cumulative measurement errors beyond what a simpler model would have produced. There is, in almost every case, a point of diminishing return. His summary advice is to avoid the operations that generate cumulative error fastest, namely intercorrelated variables, subtraction and exponentiation. Add where possible, and multiply or divide if you cannot add.

Second, complex problems can often be broken down into relatively autonomous sub-problems. If we can represent a problem graphically, it is often possible to understand how component parts are connected before that connection is expressed mathematically. Dennis Meadows' world systems model appears on the following page; it shows in some detail which sectors are most directly related to which. If these linkages were expressed only mathematically, relatively few people would understand what is going on. And some strange things would happen as a result of that lack of understanding.

Results generated from mathematical models that have not been graphically represented may be counterintuitive (contrary to our intuitive understanding of how things work). This might be because we have underestimated the extent to which certain combinations of variables could affect outcomes (watch out for exponents between 0.9 and 1.1: they strike surprisingly quickly). Once you know how the game is played,

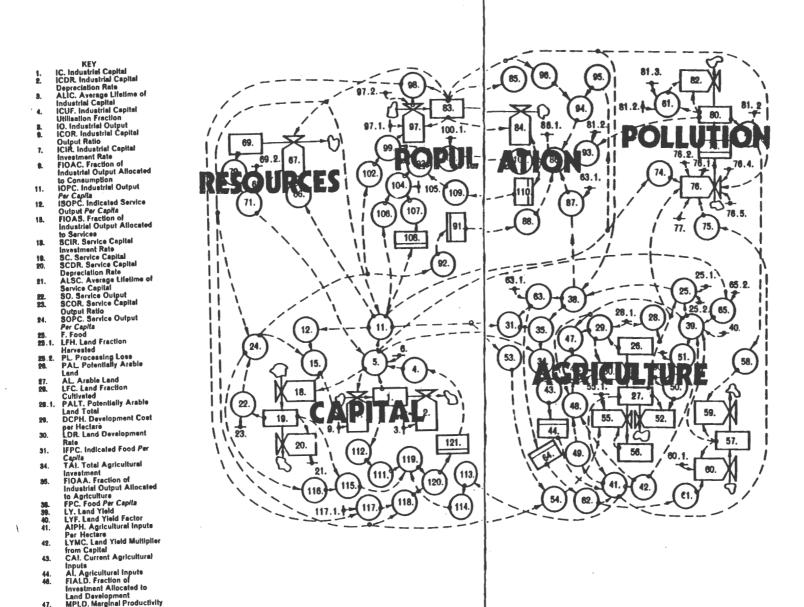

Figure 8. The complete World 8 model.

of Land Development

MPAI. Marginal Productivity of Agricultural Inputs MLYMC. Marginal Land Yield Multiplier from Capital ALL. Average Life of Land ALL M. Average Life of 48. ALLN. Average Life of Land Normel LLMY, Land Life Multiplier 51. from Yield LER, Land Erosion Rate **UILPC.** Urban-Industrial Land Per Capita
UILR. Urban-Industrial Land Regulred LRUI. Land Removal for Urban-Industrial use UILDT, Urban-Industrial Land Development Time UIL. Urban-Industrial Land LFERT. Land FERTIlity LFDR. Land Fertility Degradation Rate LFD, Land Fertility Degradation LFR. Land Fertility Regeneration ILF. Inherent Land Fertility 80.1. LFRT. Land Fertility Regeneration Time FALM. Fraction Allocated to Land Maintenance FR, Food Ratio SFPC. Subsistence Food Per Capita
PFR. Perceived Food Ratio LYMAP, Land Yield Multiplier from Air Pollution 1070, Industrial Output In 1970 PCRUM. Per Capita Resource Usage Multiplier NRUR, Nonrenewable 67. Resource Usage Rate NRUF, Nonrenewable Resource Usage Factor NR. Honrenewable Resources NRI. Nonrenewable Resources Initial NRFR. Nonrenewable Resources Fraction Remaining FCAOR, Fraction of Capital Altocated to Obtaining Resources PGMO. Pollution 74. Generation Multiplier from Output

PGML. Pollution Generation Multiplier from

POLG. POLlution Generation

FPL. Fraction of Pollution

FPO. Fraction of Pollution

from Output
POP70, POPulation in 1970
AL70, Arable Land in 1970
POLGF, POLlution

Generation Factor

Land

78.5.

from Land

keeping score is simple enough. Think graphically whenever you can. Drag the unknowns back to familiar ground. As one unimpressed reviewer wrote of a noted professor's mathematical model:

Is it true, however, that the policy suggestions Forrester derives from his model are really surprising? The simplest way to answer these questions is to point out that one gets out of computer models what one puts in. If Forrester has defined a sick city in terms of a declining economy, increasing numbers of unemployed and high taxes, then it is obvious that a healthy city will simply manifest the reverse symptoms.

Keeping the underemployed out of the city . . . would certainly lead industry to soak up available labor. Then the quality of urban life would improve, the demands on taxes diminish because of the decline in large numbers of demoralised, discontented workers and the economy would begin to recover.

In fact there is nothing at all surprising in Forrester's conclusions given his assumptions. The model has only to be stood on its head for the solution to appear.<sup>2</sup>

### NOTES

William Alonso, "Predicting Best with Imperfect Data," JOURNAL OF THE AMERICAN INSTITUTE OF PLANNERS (July 1968), pp. 251-55.

<sup>&</sup>lt;sup>2</sup>H. Cole et al, MODELS OF DOOM, (New York: Universe Books, 1973), p. 198.

### HARDWARE

Texas Instruments and Hewlett-Packard manufacture the only magnetic-card-reading programmable calculators sold in the United States. From 1977-81 the Texas Instruments TI-59 dominated its market, essentially because it offered greater capacity and lower price than the Hewlett-Packard HP-67 and HP-97 calculators. The new HP-41CV is superior to the TI-59, but at more than double the price.

The most obvious difference between the TI and HP equipment is in the assembly language used for programming.

TI uses an Algebraic Operating System (AOS) that permits anyone with an understanding of algebraic notation to program almost literally from an equation. The HP assembly language uses Reverse Polish Notation (RPN), a more efficient method for allocating program steps. Competent mathematicians tend to prefer RPN as the more efficient calculation logic.

Algebraic notation was developed for concept assembly on paper. My preference for AOS is based on the ease with which it can be translated from program steps back to equations. The review and modification of available programs turns out to be an important activity.

TI and HP programmables also differ in physical design.

The TI-59 uses a fast (60 characters per second) printer that runs on 120VAC only. The slower HP printer can run on battery power. The HP-41CV displays letters; the TI-59 does not.

The HP calculators have superior card-reading tolerances; it is sometimes difficult for one TI-59 to read a card written on another. This has important implications for the way programs are marketed.

The TI-59 was designed as a multi-purpose calculation tool. None of its keys are dedicated to programs for specific substantive field applications. Instead, one program call key and ten user-defined keys access dedicated firmware contained in small modules that slide into the back of the calculator. These interchangeable modules contain up to 5000 program steps (typically a library of 20-25 programs). There are modules for business, investment, farming, etc., but none for community planning. The calculator comes with a master module designed for general use.

The TI-59/PC-100C system is both compact and modular.

The diagram on the following page shows the relationship among parts. Note that the printer, calculator and modules each have their own instruction manuals. My entire system fits in a \$10 Woolworth attache case lined with thin, rigid foam sheeting from a Xerox packing case. The system costs about \$380 at discounted prices. Since repairs to the calculator are made on an exchange basis (\$63 per exchange for a replacement after warranties expire), there are no service benefits to buying from a local retail dealer rather than a discount mail order firm. The equipment is remarkably reliable.

For those of you who have seen or used a TI-57, the

# \$380 PACKAGE

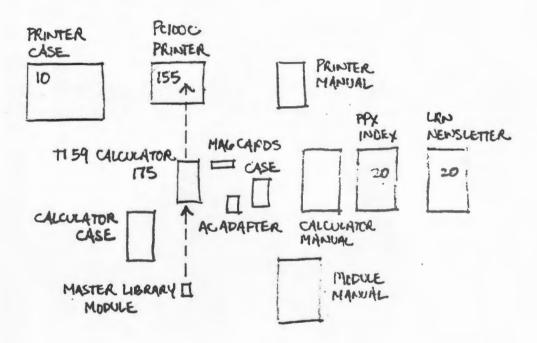

# Texas instruments

| C                                                | TEXAS INSTRUMENTS CALCULATORS AND ACCESSORIES                                                                                                    |                                          |                                  |
|--------------------------------------------------|----------------------------------------------------------------------------------------------------|------------------------------------------|----------------------------------|
| CALCULATORS                                      |                                                                                                    | WEIGHT I                                 | MICE                             |
| PROFESSIONAL<br>TI STURE                         | CALCULATORS<br>AT BUSINESS ANNLYST WITH BOOK                                                                                                    | (3 LBS)                                  | 29.55                            |
| Business<br>The HBA                              | L CALCELATORS AT BUSINESS AMMLYST WITH BOOK AMMLYST II - SLIMLINE LCB BUS/FIMMO W/STATISTICS ASVANCED PROGRAMMABLE W/FIMMICE & STATISTICS                                                                                                    | (3 LBS)<br>(3 LBS)                       | 29.55<br>42.95<br>59.95          |
| ********                                         | AN MR 48888                                                                                                    | (3 L <b>18</b> )                         | 18.95                            |
| 11-15 SP                                         | SLINLINE STUDENT SLIDE RULE W/CONSTANT MEN & BOB<br>TILT-TOP LCD W/CONSTANT MEMORY & BOBK                                                                                                    | (3 LIS)                                  | 18.95<br>22.95<br>24.95<br>44.95 |
| 11-55-11<br>11-58C                               | ANAMES SLIPE RULE PROGRAMMARE LCS WYSOUR 484 STEPS - PLUG-IN SOLID STATE SOFTMARE                                                                                                    | (3 UIS)<br>(5 UIS)                       |                                  |
| PC-100C<br>CARRYING                              | CALCULATURS STUBERY SLIMLINE W/CONSTANT NEHORY FEATURE SLIMLINE STUBERY SLIDE RULE W/CONSTANT HEN A BOR TILT-TOP LOS W/CONSTANT NEHORY TE BOOK ABVANCED SLIDE RULE PROSLAMMANLE LCD W/BOOK 480 SIEPS - PLBC-TH SOLID STATE SOFTMANE 940 SIEPS - CAND PROSLAMMANLE PRINTER/PUSTER FOR TI-58/59 CASE FOR PC-180C PRINTER WITH TI-59 HOURTED REGRAMMER AND TILT-TOP HEX/OCTAL CURVERTER                                                                                                    | (6 LBS) (8 LBS) (4 LBS)                  | 179.95<br>179.95<br>39.95        |
|                                                  |                                                                                                    | (4 LBS)                                  | 69.95                            |
| SULID STATE S<br>STAT-5859<br>REI-5859           | SOFTUME LIBRARIES APPLIED STATISTICS REAL ESTATE & INVESTMENT                                                                                                    | (2 LBS)<br>(2 LBS)                       | 48.88<br>48.88                   |
| AV-5859                                          | REAL ESTAIR & INVESTIGATI  MORINE MAVIGATION  SURVETING  LITSURE LITMARY  SECURITIES LITMARY  MORINERS REFERENCE                                                                                                    | (2 LBS)<br>(2 LBS)                       | 40.00                            |
| AV-5859<br>NAV-5859<br>SURV-5859                 | SIRVEYING                                                                                                    | (2 US)                                   | 40.08<br>40.80<br>46.08          |
| SEL-5859                                         | SECURITIES LIMARY                                                                                                    | (2 LBS)                                  | 46.04<br>46.06                   |
| LETS-5859<br>SEZ-5859<br>NUS-5859<br>NATH-5859   | MATURITI ITIES                                                                                                    | (2 LIS)<br>(2 LIS)                       | 48.08<br>40.88                   |
| EE-5859<br>FARH-5859<br>RPH-5859                 |                                                                                                    | (2 LIS)<br>(2 LIS)                       | 40.88<br>40.08<br>35.80          |
| FULL-3839                                        | PUBL MAILE AMALTS 15                                                                                                    | (2 LIS)<br>(2 LIS)<br>(2 LIS)            | 49, 86<br>45.86                  |
| SPECIALTY PA                                     | RETTES SEDIRITIES (TI-59 REQUIRED) ST STATISTICAL TESTINC NC CIVIL ENGINEERING C LIVIL ENGINEERING FOR BLACKBOOM FOR BLACKBOOM F | -(2 LBS)                                 | 18.88                            |
| SP-STAT/TE                                       | ST STATISTICAL TESTING                                                                                                    | -(2 LIS)<br>-(2 LIS)<br>-(2 LIS)         | 10.00<br>10.00<br>10.00          |
| SP-ELEC/EN                                       | C ELECTRONIC ENGINEERING                                                                                                    | -(2 LIS)<br>-(2 LIS)<br>-(2 LIS)         | 10.00                            |
| SP-DIL/SAS                                       | BY BLACKBOW<br>VENS OIL GAS EMERCY<br>DEP PROSEAMENS AIDS (TI-59 M/PC-100C REBUIRED)—<br>UTIL PRINTER UTILITY (TI-59 M/PC-100C REBUIRED)—                                                                                                    | -(2 LJS)<br>-(2 LJS)<br>-(2 LJS)         | 10.00                            |
| SP-PRINTR/                                       | UTIL PRINTER UTILITY (TI-59 W/PC-180C RESULRES)-                                                                                                    | -(2 LIS)                                 | 16.98                            |
|                                                  |                                                                                                    | -(2 LBS)                                 | 18.80<br>18.00                   |
| SP-39/CRAPI                                      | NATH                                                                                                    | -(2 LBS)                                 | 10.00                            |
| SP-FLUID/F<br>SP-LAB/CHE                         | YN FLUID WYMANICS————————————————————————————————————                                                                                                    | -(2 LBS)                                 | 10.00                            |
| SP-PROD/PL                                       | AN PRODUCTION PLANTING                                                                                                    | -(2 LIS)<br>-(2 LIS)                     | 10.00                            |
| SP-M1<br>SP-M11                                  | 59 FUN (TT-59 REQUIRED)—  II 3D CRAPHICS MATH WAS FULLID PROMATICS— II LAB CHENISTRY (TT-59 REQUIRED)— IMPRODUCTION PLANEING— ES MARKETING/SM.EB QUALITY ASSURANCE I— QUALITY ASSURANCE II—                                                                                                    | -(2 LIS)                                 | 10.00<br>10.00                   |
| ACCESSOR LES                                     |                                                                                                    |                                          |                                  |
| ABAP TERS/C                                      | JOHNES 1 S-5/5/1/5/16/11/256 111 (FOR MP-1A) 15/5/5/5/1/5/5/6/10/11/256 111 (FOR MP-1A) 16/5/5/5/5/11/1/66/1/5/6/7/5/ 16/5/5/5/5/C 16/5/5/5/5/C 16/5/5/5/5/C 16/5/5/5/5/C 16/5/5/5/5/C 16/5/5/5/5/C 16/5/5/5/5/C 16/5/5/5/C 16/5/5/5/C 16/5/5/5/C 16/5/5/C 16/5/5/C 16/5/5/C 16/5/5/C 16/5/5/C 16/5/5/C 16/5/5/C 16/5/5/C 16/5/5/C 16/5/5/C 16/5/5/C 16/5/5/C 16/5/5/C 16/5/5/C 16/5/C 16/5/C 16/5/ | (2 LIS)<br>(2 LIS)<br>(2 LIS)<br>(2 LIS) | 9.55<br>14.73                    |
| AC-7131                                          | TI-59/58/51-11/1688/1658/58C<br>BA/MBA/57/55/PROCEMINES/48 FOR 3F-7 & 3F-8                                                                                                    | (2 US)                                   | 8.95                             |
|                                                  |                                                                                                    | (2 (38)                                  | 12.80                            |
| SATTERY PA                                       | CKS<br><u>11</u> -79/59C/9R58/58A/525A/51/51A                                                                                                    | 8 88                                     | 18.00                            |
| ₩-7                                              | II -7/50//9858/504/5256/51/516<br>II -51-11<br>980/TI-53/57<br>PROSINWEE/WE-46/86                                                                                                    | (1 LB)                                   | 8.95<br>8.95                     |
| 37-0                                             |                                                                                                    | (1 (3)                                   | E. 95                            |
| PAPER PROB<br>TP-20225                           | NETS<br>5 TI-5135/5015/5040 (3 ROLLS PER PKS)                                                                                                    | (3 LBS)                                  | 2.15<br>3.67                     |
| TP - 20225<br>TP - 27225<br>TP - 30250<br>SP - 3 | TI-5135/5015/5040 (3 ROLLS PER PEG)<br>1TI-5115/5044 (3 ROLLS PER PEG)<br>PC-100C (3 ROLLS PER PEG)<br>2 1/4" STAMBARD PAPER (3 ROLLS) TI-5142                                                                                                    | (3 LBS)<br>(3 LBS)<br>(3 LBS)            | 3.67<br>19.86<br>1.78            |
|                                                  |                                                                                                    | (3 LUS)                                  | 1.90                             |
| MISCELLANE<br>PAD-50/5<br>NC-59                  | PROCHAS REFORD FORMS PAG 58/59                                                                                                    | (2 115)                                  | 2.97                             |
| BC-594                                           | 19 PROCESS RECORD FORMS PAG 58/59<br>40 BLANK CARDS & CARD CASE FOR TI-59<br>120 BLANK CARDS & CARD CASE FOR TI-59                                                                                                    | (2 US)<br>(3 US)                         | <b>5.11</b>                      |
|                                                  |                                                                                                    |                                          |                                  |

### Free Software Offer

- I've bought a TI-59, send me two free modules right away.
- | want these modules. | Applied Statistics | Business Decisions | Real Estate/Investment | Math/Utilities | Ariation | Electrical Engineering | Marine Nevigation | Farming† | Surveying | RPN Simulator | Leissure Activities | Pool Water Analysis† | Securities Analysis

## Programmable 59

TI-59

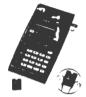

### Programmable 58C

TI-58C

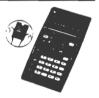

### PC100C PRINTER \$179.95 CARRYING CASE \$39.95

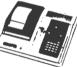

differences in the TI-59 can be described as capacity-related rather than format related:

|                       | TI-57 | TI-59 |
|-----------------------|-------|-------|
| Program steps         | 50    | 460   |
| Memory registers      | 8     | 60    |
| Subroutines           | 6     | 72    |
| Subroutine levels     | 6     | 6     |
| Conditional branching | yes   | yes   |
| User-defined keys     | 0     | 10    |

The TI-59 has modifiable capacity: it can trade 60 program steps for 10 memory registers. Instead of a fixed 460/60 split, the range can be shifted from 160/100 to 960/0 in increments of 60/10.

The TI-57 has only 50 program steps, but these are functionally equivalent to about 80 steps on the TI-59, simply because more keystrokes are merged. For example, recalling a number from memory register 02 requires one step on a TI-57 and two on a TI-59. Of the minor differences in notation, only subroutine calls are worth mentioning here. The TI-57 calls numbered labels (eg, LBL 01), while the TI-59 calls key labels (eg, LBL x²). You can set key/number equivalencies to keep track, so that programs for the TI-57 can be run or listed on the more expensive system.

The two instruction manuals are conceptually related, and the TI-57 uses the apt analogy of a model train layout to introduce programming concepts. The TI-59 manual, PERSONAL PROGRAMMING, uses flowcharting without analogies.

The most sensitive component in the TI-59 system is the magnetic card, but that card sets it apart as a professional tool. Each card has four banks (magnetic tracks), and each bank holds up to 240 program steps or 30 memory registers. Card numbers and bank numbers are not the same; they are simply equated by convention. The calculator can hold up to four banks of input at once. By convention the left side of the first card is called side one and uses bank

one. The right side of that card is side two and uses bank two. The left side of the second card is called side three and uses bank three, etc. Respect the convention and save your mind for more important complications.

Although the instruction manual fails to mention erasure and rerecording, the magnetic cards can be used over again. Since each card side physically includes all four banks (or tracks), simply remember to overwrite the same bank you used before. This option is useful when data has to be stored on cards temporarily. Magnetic cards cost about \$.40 each. When marking magnetic cards, use a black Flair pen that likes the surface (the ones that like the surface are great, but not all do). Let the ink dry thoroughly; it stays on until you wipe it off with soap and water.

Key definition cards that come with program library modules are black with gold lettering. Those that come with blank magnetic cards are gold and can be confused with magnetic cards. Throw them all away. The card case instruction manual is all you need for a program library module, and that is a good format to adopt for magnetic card programs as well.

### BANK DIAGRAM

This diagram has been redrawn from PERSONAL PROGRAMMING, and it is a necessary reference for intial program/memory allocation. The following pages show the key codes as keys and as printed steps. The latter is a necessary reference

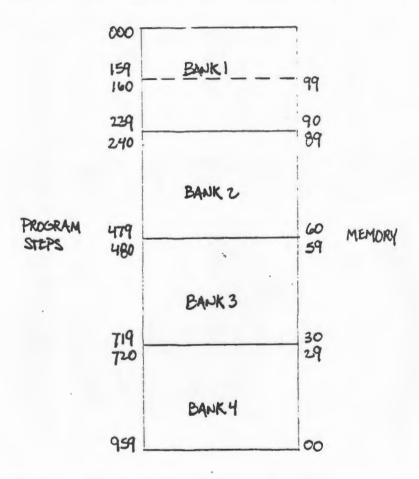

for interpreting other people's programs. Note that the keys and printed steps are not always easy to match. Not all codes are directly entered.

### Key Codes In Numerical Order

| Key  |             | Key  |                 | Key  |                         |
|------|-------------|------|-----------------|------|-------------------------|
| Code | Key         | Code | Key             | Code | Key                     |
| 00   | 0           | 39   | 2nd cos         | 72   | STO 2nd Ind             |
| +    | <b>+</b>    | 40   | 2nd int         | 73   | RCL 2nd Ind             |
| 09   | 9           | 42   | STO             | 74   | SUM 2nd Ind             |
| 10   | 2nd E       | 43   | RCL             | 75   | _                       |
| 11   | A           | 44   | SUM             | 76   | 2nd lbl                 |
| 12   | В           | 45   | y=              | 77   | 2nd <b>z</b> ≥!         |
| 13   | C           | 47   | 2nd CMs         | 78   | 2nd <b>\(\Sigma\)</b> + |
| 14   | D           | 48   | 2nd Exc         | 79   | 2nd $\overline{z}$      |
| 15   | Ε           | 49   | 2nd Prd         | 80   | 2nd Grad                |
| 16   | 2nd A       | 50   | 2nd  zt         | 81   | RST                     |
| 17   | 2nd B       | 52   | EE              | *82  | HIR                     |
| 18   | 2nd C       | 53   |                 | 83   | GTO 2nd Ind             |
| 19   | 2nd 0°      | 54   |                 | 84   | 2nd Op 2nd Ind          |
| 20   | 2nd CLR     | 55   | ÷               | 85   | +                       |
| 22   | INV         | 57   | 2nd Eng         | 86   | 2nd Stilg               |
| 23   | inz         | 58   | 2nd fix         | 87   | 2nd Iffg                |
| 24   | CE          | 59   | 2nd Int         | 88   | 2nd D.MS                |
| 25   | CLR         | 60   | 2nd Deg         | 89   | 2nd $\pi$               |
| 27   | 2nd INV     | 61   | GTO             | 90   | 2nd list-               |
| 28   | 2nd log     | 62   | 2nd Pgm 2nd Ind | 91   | R/S                     |
| 29   | 2nd CP      | 63   | 2nd Exc 2nd Ind | 92   | INV SBR                 |
| 30   | 2nd tan     | 64   | 2nd Prd 2nd Ind | 93   | •                       |
| 32   | <b>z</b> :t | 65   | X               | 94   | +/-                     |
| 33   | 22          | 66   | 2nd Pause       | 95   | =                       |
| 34   | <b>√</b> Ξ  | 67   | 2nd ≠=t         | 96   | 2nd Write               |
| 35   | 1/2         | 68   | 2nd Nop         | **97 | 2nd . Dsz               |
| 36   | 2nd Pgm     | 69   | 2nd Op          | 98   | 2nd Adv                 |
| 37   | 2nd P-R     | 70   | 2nd Rad         | 99   | 2nd Prt                 |
| 38   | 2nd sin     | 71   | SBR             |      |                         |

### NOTES

<sup>\*</sup> This command cannot be directly keyed in, but may be written into a program by going into learn mode and pressing STO 82 and deleting the STO. There is a two-digit number XY which follows the 82 command. X stands for the hierarchy register operation, where 0 is STO, 1 is RCL, 3 is SUM, 4 is \*Prd, 5 is INV SUM, and 6-9 are INC \*Prd. Y stands for the hierarchy register to be accessed (1-8). XY may be entered in the same manner as code 82 if XY by itself is an invalid keyboard entry.

<sup>&</sup>quot;The Dsz instruction on the TI-59 can be used with any register (except 40, which implies indirect). Registers 10-99 cannot be keyed in directly but may be generated as follows: LRN "Dsz STO nn BST BST "Del SST — LRN.

| 0001<br>0002<br>0003<br>0004<br>0005<br>0007<br>0009<br>0110<br>013          | 09-980DERY                                                           | 050 00 00<br>051 59 INT<br>052 60 DEG<br>053 61 GTU<br>054 62 PG*<br>055 63 EX*<br>056 00 00<br>057 64 PD*<br>058 00 X<br>059 65 X<br>060 66 PAU<br>061 67 EQ<br>062 69 DP | 10123456789<br>100110001100 | 92 R 93 + = T Z                     |
|------------------------------------------------------------------------------|----------------------------------------------------------------------|----------------------------------------------------------------------------------------------------|-----------------------------|-------------------------------------|
| 456789012345678901234567890123456789<br>000000000000000000000000000000000000 | X RVG NT XMORNSDDOLOMO SCOD : GX<br>NELNDPA: XYGOVEDNTOCOUCX MXOROXE | 064 70 SBR 00 * 0                                                                                                    |                             | DDNTSTL NNRSMBD 16146:460 223344550 |

### SOFTWARE

Many people simply purchase the software they need and avoid programming altogether. Program instructions can be treated like cookbook recipes, but there are risks involved. Even good programmers make mistakes that can embarrass you. Most programs can be modified to meet your needs more efficiently. The trick is to integrate review and modification.

TI-59 programs are available from several sources, but the largest and most important source is TI's own Personal Programming Exchange. PPX provides a quarterly newsletter and program catalog for \$20 per year. Cataloged programs cost \$4 each and are listed by six digit codes. The first two digits denote the subject area. A subject area classification table and sample abstract listings appear on the following pages.

PPX programs are also sold in related groups of 5-10 in books called Specialty Pakettes. The notation numbers are those used in the PPX catalog.

Texas Instruments does not pay for programs submitted to PPX, and there are people who write sophisticated programs worth more than \$100 per copy. These are sold independently, often through appropriate professional journals. When they are sold as "protected" magnetic cards, the contents cannot be reproduced or analyzed. Be wary of these: if they have programming mistakes within them, you may never know. Your

TI-59 may have trouble reading cards written on another machine.

Texas Instruments offers program library modules that can be downlisted. Independent sources typically offer far more expensive modules that cannot be downlisted. If you trust the programmer, note that the modules present none of the reading problems posed by cards, nor do they wear out with extended use. If you do not trust the programmer, cards can at least be "unprotected" with a little effort. 1

Most planners will probably want to purchase relevant PPX programs, review the listings, and modify them as necessary. The best source for information on modifications and utility routines is LRN, the newsletter of the Washington, D.C. area TI-59 users group. The \$20 membership includes twelve issues (some of which are double issues) and at least a hundred directly useful programs, routines and insights.

Addresses for further information are:

PPX-59 LRN
P.O. Box 53 9213 Lanham Severn Road
Lubbock, TX 79408 Lanham, MD 20801

NOTES

LRN, (march 1980), p. 2.

### **Professional Categories**

| DIII | SINESS                    |
|------|---------------------------|
|      |                           |
| 01   | Management Accounting     |
| 02   | Manufacturing Engineering |
| 03   | Inventory Control         |
| 04   | Marketing/Sales           |
| 05   | Personnel.                |
| 06   | Transportation            |
| 07   | Insurance                 |
| 08   | Real Estate               |
| 09   | Business (General)        |
| FIN  | ANCE                      |
| 10   | Accounting                |
| 11   | Auditing                  |
| 12   | Banking                   |
| 13   | Consumer Finance          |
| 14   | Personal Finance          |
| 15   | Economics                 |
| 16   | Leasing                   |
|      |                           |

| U  | Accounting               |  |
|----|--------------------------|--|
| 11 | Auditing                 |  |
| 12 | Banking                  |  |
| 3  | Consumer Finance         |  |
| 14 | Personal Finance         |  |
| 5  | Economics                |  |
| 16 | Leasing                  |  |
| 7  | Tax Planning/Preparation |  |
| 8  | Securities               |  |
| 9  | Finance (General)        |  |
|    |                          |  |
|    |                          |  |

| STAT | TISTICS & PROBABILITY              |
|------|------------------------------------|
| 20   | Regression/Curve Fit               |
| 21   | Analysis of Variance               |
| 22   | Statistical Testing                |
| 23   | Statistical Inference              |
| 24   | Stochastic Processes               |
| 25   | Probability Theory                 |
| 26   | Probability Distributions          |
| 27   | Quality Assurance                  |
| 28   | Reliability/Maintainability        |
| 29   | Statistics & Probability (General) |

| MAT | HEMATICS                |
|-----|-------------------------|
| 30  | Linear Algebra/Matrices |
| 31  | Complex Variables       |
| 32  | Harmonic Analysis       |
| 33  | Nonlinear Systems       |
| 34  | Numerical Integration   |
| 35  | Oifferential Equations  |
| 36  | Number Systems          |
| 37  | System Modeling         |
| 38  | Operations Research     |
| 39  | Mathematics (General)   |

|    | TURAL SCIENCES           |
|----|--------------------------|
| 40 | Physics                  |
| 41 | Chemistry                |
| 42 | Biology                  |
| 43 | Agriculture              |
| 44 | Forestry                 |
| 45 | Ecology                  |
| 46 | Geology/Resources        |
| 47 | Oceanography             |
| 48 | Anthropology             |
| 49 | Natural Sciences (Other) |

| LIFE | SCIENCES                |
|------|-------------------------|
| 50   | Clinical / Oiagnostic   |
| 51   | Virology/Immunology     |
| 52   | Pathology               |
| 53   | Biochemistry            |
| 54   | Genetics                |
| 55   | Physiology              |
| 56   | Pharmacology            |
| 57   | Ophthalmology/Optics    |
| 58   | Nutrition/Food Science  |
| 59   | Life Sciences (General) |
|      | •                       |

| ENC | GINEERING                |
|-----|--------------------------|
| 60  | Aeronautical Engineering |
| 61  | Chemical Engineering     |
| 62  | Civil Engineering        |
| 63  | Computer Science         |
| 64  | Electrical Engineering   |
| 65  | Electronic Engineering   |
| 66  | Mechanical Engineering   |
| 67  | Nuclear Engineering      |
| 68  | System Engineering       |
| 69  | Engineering (General)    |

| 70 | Acoustics                      |
|----|--------------------------------|
| 71 | Architecture                   |
| 72 | Ceramics                       |
| 73 | Heating, Air Conditioning, Co. |
| 74 | Optics                         |
| 75 | Programming                    |
| 76 | Seismology                     |
| 77 | Surveying                      |
| 78 | Astronomy                      |
| 79 | Technical (Other)              |

| SOCIAL | & BEHAVIORAL |
|--------|--------------|
| SCIENC | ES           |

| 80 | Political Science                    |
|----|--------------------------------------|
| 81 | Sociology                            |
| 82 | Psychology/Psychiatry                |
| 83 | Law Enforcement                      |
| 84 | Social & Behavioral Sciences (Other) |

### NATURAL RESOURCES

| 85 | Lumber/Forest Products    |  |
|----|---------------------------|--|
| 86 | Oil/Gas/Energy            |  |
| 87 | Food Resources            |  |
| 88 | Water Resources           |  |
| 89 | Natural Resources (Other) |  |
|    |                           |  |

| GEN | NERAL               |
|-----|---------------------|
| 90  | Utility Programs    |
| 91  | Demonstration/Games |
| 92  | Education           |
| 93  | Air Navigation      |
| 94  | Marine Navigation   |
| 95  | Photography         |
| 96  | Music               |
| 97  | Astrology           |
| 98  | Sports              |
| 99  | Other               |
| 99  | Other               |

### 198860G INTERNAL RATE OF RETURN COMPUTATION

THIS PROGRAM CALCULATES THE IRR (INTERNAL RATE OF RETURN) FOR A MIDE CLASS OF PROBLEMS AND IS SIMILAR TO THE SECURITIES ANALYSIS PROGRAM 65 (SA-05). NOMEVER, THE RESTRICTION THAT EACH CASH FLOW BE IN A SUCCESSIVE SEQUENCE IS REMOVED. THIS ALLOWS ADDITIONAL FLEXIBILITY BUT DOES REQUIRE THE PERIOD OF EACH CASH FLOW TO BE ENTERED. THE PERIOD VALUE MAY ALSO BE A NOMINTEGER. THE IRR OF 46 CASH FLOWS CAN BE COMPUTED.

USER BENEFITS: ALLOWS THE USER TO MAKE BETTER DECISIONS BY ANALYZING FINANCIAL TRANSACTIONS.

RANDALL E. STAPONSKI, TULSA, DK. 104 STEPS

### 198061G FINANCIAL STATEMENT ANALYSIS

USES 20 LIME ITEMS FROM COMPARATIVE B/S AND P/L TO PROVIDE 11 MAIN AND 5 SECONDARY ANALYTICAL DATA ITEMS AS FOLLOWS: MORKING CAPITAL, CURRENTS RATID. QUICK RATIO. AVERAGE COLLECTION PERIOD, INWENTORY TURKS, DEBT/EQUITY %, GROSS MARGIN %, NET PROFIT TO SALES %, RETURN ON ASSETS %. RETURN ON EQUITY % ALTMAN'S Z-SCORE, Z-SCORE "X" TERMS. PROVIDES FOR INOEPENDENT PRINTOUT OF: INPUT DATA, COMPUTED DATA, Z-SCORE "X" TERMS, AND RECOMPUTATION OF Z-SCORE. THIS PROGRAM IS AN EXPANSION AND REORGANIZATION OF PPX8198004 AND PROVIDES FOR THE USE OF THE PC-100C PRINTER.

USER BENEFITS: EASY TO USE.

JIM GAINSLEY, MINNEAPOLIS, MM. 718 STEPS. PC-100A

### 198062G PROFITABILITY MEASURES

GIVEN NET RECEIPTS OF A PROJECT, CALCULATES SOLDMON'S AVERAGE RATE OF RETURN, NET PRESENT VALUE, PROFITABILITY INDEX, AND NET FUTURE VALUE; ALL ON A DISCRETE OR CONTINUOUS BASIS.

USER BENEFITS: READY CALCULATION OF WEALTH GROWTH RATE AND OTHER PROFITABILITY MEASURES.

JORGE VALENCIA, LIMA, PERU 429 STEPS

### 198063G IRR WITH INCREASING CASH FLOWS

FINDS RATE OF RETURN OF AN INVESTMENT WHOSE NET RE-CEIPTS GROW AT A FIXED RATE PER PERIOD.

USER BENEFITS: SIMPIFIES CALCULATION.

JORGE VALENCIA, LIMA, PERU 169 STEPS

### 198064G PROJECT APPRAISAL UNDER RISK

FOR A PROJECT MITH SEVERAL PROBABLE CASH FLOWS PER PERIOD, CALCULATES STANDARD DEVIATION OF CASH FLOMS PER PERIOD, STANDARD DEVIATION AND EXPECTED VALUE (INCLUDING INVESTMENT) OF PROBABLE HET PRESENT VALUE OF PROJECT, AND PROBABILITY OF GIVEN NET PRESENT VALUE OR LESSER AMOUNT.

USER BENEFITS: CONSIDERABLE TIME SAVING AND ERROR PREVENTION.

JORGE VALENCIA, LIMA, PERU 239 STEPS, MOD 2

### 198065G VARIABLE CASH FLOWS - CONTINUOUS

GIVES PRESENT VALUE AND FUTURE VALUE OF A SERISS OF CASH FLOMS BEING DISBURSED CONTINUOUSLY, WITH INTEREST CONVERTED CONTINUOUSLY ALSO. UNLIKE PPX0198006 THIS PROGRAM HANDLES A SERIES OF CASH FLOMS.

USER BENEFITS: BETTER FOR INVESTMENT MODELS BECAUSE OF ITS MATNEMATICAL ANALYSIS APPROACH.

JORGE VALENCIA, LIMA, PERU 152 STEPS

### 208038G SIMPLE REGRESSION MODELING

COMPARES AND SELECTS THE BEST AMONG 4 COMMON SIMPLE REGRESSION MODELS. ALSO TIES IN WITH REGRESSION ANALYSIS AND MULTIVARIATE STATISTICAL METHODS PROGRAMMING SYSTEM FOR THE COMPARISON OF OTHER USER-DEFINED MODELS, ANALYSIS OF RESIDUALS, AND AUTOCORRELATION ANALYSIS.

USER BENEFITS: ELIMINATES DATA RE-ENTRY.

CHORMAN W. CHING, HAMILTON, CANADA 320 STEPS, PC-100A, MOD 3, REV B

# STRUCTURAL PROGRAMS (Side A)

All programs (except Ft. - In. - Sixteenths) include a reproducible calculation sheet, program description, a design example and a preprogrammed magnetic card. Allow approximately 2-3 weeks for delivery, Ten (10) individual program combinations at 20% off; twenty (20) individual program combinations at 30% off; thirty (30) or more individual program combinations at 40% off of list price.

|                                                                                                    |             | License Fee              | _                          |
|----------------------------------------------------------------------------------------------------|-------------|--------------------------|----------------------------|
| VOLUME I - Programs 1 through 15                                                                          | HP67/HP97   | TI-59                    | HP-41C                     |
| 1. Retaining Walls                                                                                        | @ \$90.00   | @ \$115.00               | @ \$130.00                 |
| 2. Footing-Axial Load                                                                                     |             | @ \$ 50.00               | _ @ \$ 60.00               |
| 3. Eccentrically Loaded Footing/Combined Loads                                                            | @ \$90.00   | @ \$115.00               | _ @ \$130.00               |
| 4. Eccentrically Loaded Footing/Individual Loads                                                          | . @ \$90.00 | @ \$115.00               | _ @ \$130.00               |
| 5. Pole Foundation                                                                                        | @ \$45.00   | @ \$ 50.00               | _ @ \$ 60.00               |
| Bearing Plate/Base Plates.     Simple Span Beart/Uniform Load - Simple Span Beart/ Uniformly Varying Load | @ \$20.00   | @ \$ 20.00<br>@ \$ 35.00 | _ @ \$ 25.00               |
| 8. Overhanging Beam                                                                                       | @ \$30.00   | @ \$ 35.00<br>@ \$ 35.00 | @ \$ 40.00<br>@ \$ 40.00   |
| Seam - Uniformly Distributed Load and Variable End Moment                                                 |             | @ \$ 35.00               | _ @ \$ 40.00               |
| 10. Plastic Design Continuous Beams.                                                                      | @ \$30.00   | @ \$ 35.00               | _ @ \$ 40.00               |
| 11. Simple Span Concrete Tee Beam                                                                         | @ \$65.00   | @ \$ 70.00               | _ @ \$ 80.00               |
| 12. Section Properties                                                                                    |             | @ \$ 35.00               |                            |
| 13. Fink Truss                                                                                            |             | @ \$ 35.00               | @ \$ 40.00                 |
| 14. Wood Column Design                                                                                    |             |                          | @ \$ 80.00                 |
| 15. Feet · Inches · Sixteenths                                                                            | @ \$15.00   | @ \$ 15.00               | _ @ \$15.00                |
| VOLUME II · Programs 16 through 30                                                                        |             |                          |                            |
| 16. End Plate Moment Splices for Steel beams                                                              | @ \$75.00   | @ \$ 75.00               | @ \$ 60.00                 |
| 17. Wood studs, Rafters, or Truss Members                                                                 | @ \$75.00   | @ \$ 75.00               |                            |
| 18. Steel Beam - Biaxial Bending                                                                          | @ \$60.00   |                          | _ @ \$ 65.00               |
| 19. Simple Span beam with Moving Wheel Loads. 20. Rigid Frames.                                           | @ \$100.00  | @ \$ 60.00<br>@ \$110.00 |                            |
| 21. Simple Span Beam Equal and Symmetrical Concentrated Loads                                             | @ \$40.00   | @ \$ 110.00              | _ @ \$125.00               |
| 22. Simple Span Beam: Concentrated Loads at any Point                                                     |             |                          |                            |
| 23. Simple Span Beam: Uniform and Triangular Loads.                                                       | @ \$45.00   | @ \$ 45.00               |                            |
| 24. Simple Span Beam: Partial Uniform Loads                                                               |             | @ \$ 40.00               |                            |
| 25. Beam - Fixed on Right End Concentrated Loads at any Point                                             |             |                          | @ \$ 45.00                 |
| 26. Beam - Fixed on Right End Partial Uniform Loads at any Location                                       |             | @ \$ 40.00               |                            |
| 27. Beam - Fixed Both Ends with Concentrated Loads at any Point                                           |             | @ \$ 40.00               | _ @ \$ 45.00               |
| 28. Beam - Fixed Both Ends with Partial Uniform Loads at any Location                                     | @ \$40.00   | @ \$ 40.00               | _ @ \$ 45.00               |
| 29. Cantilever Beam                                                                                       | @ \$40.00   | @ \$ 40.00               | _ @ \$ 45.00               |
| 30. Payroll tabulation                                                                                    | @ \$40.00   | @ \$ 40.00               | @ \$ 45.00                 |
| VOLUME III - Programs 31 through 45                                                                       |             |                          | - 4 00 00                  |
| 31. Steel Column - Combined Axial Load and Biaxial Bending                                                |             | @ \$ 75.00               | _ @ \$ 80.00               |
| 32. Column Stiffeners 33. Flange Plate Moment Splices for Steel beams                                     | @ \$65.00   | @ \$ 65.00<br>@ \$ 65.00 | @ \$ 70.00<br>_ @ \$ 70.00 |
| 34. Composite Interior Beams                                                                              |             | @ \$ 95.00               |                            |
| 35. Composite Spandrei Beams                                                                              |             | @ \$ 95.00               |                            |
| 36. Cover Plates                                                                                          |             | @ \$ 60.00               |                            |
| 37. Composite Interior Beams with Metal Deck                                                              |             | @ \$ 90.00               |                            |
| 38. Composite Spandrel Beams with Metal Deck                                                              |             | @ \$ 90.00               |                            |
| 39. Composite Beams General Design.                                                                       | @ \$90.00   | @ \$ 90.00               | @ \$100.00                 |
| 40. Beams Fixed at Both Ends - Uniformly Varying Loads                                                    |             |                          |                            |
| 41. Drilled Piers or Caissons                                                                             |             |                          | _ @ \$ 60.00               |
| 42. Double Overhanging Beam                                                                               |             |                          | _ @ \$ 45.00               |
| 43. Two Span Continuous Beam with Uniform and Concentrated Loads                                          |             | @ \$ 60.00               | _ @ \$ 65.00               |
| 44. Three Span Continuous Beam with Uniform Loads                                                         |             | @ \$ 40.00               | _ @ \$ 45.00               |
| 45. Four Span Continuous Beam with Uniform Loads                                                          | @ \$45.00   | @ \$ 45.00               | _ @ \$ 45.00               |
| 46/47. Continuous Beam (Rotations and Matrix) with Variable Spans, Moment of Inertia,                     |             | û \$160.00               | @ \$175 M                  |
| Concentrated, Uniform and Partial Uniform Loads                                                           |             |                          |                            |
| 48. Continuous Beam (Positive Moments, Shears, Deflections) 61. Suspended Cables                          | 2 640 00    | ( 3 00.00                |                            |
|                                                                                                    |             |                          |                            |
| 62. Bolt and Pile Loads Circular and Rectangular Patterns with Biaxial Bending                            | @ \$40.00   | @ \$40.00                | @ \$45.00                  |
| 63. Base Plates with Moment and Axial Loads                                                               | @ \$40.00_  | @ \$40.00                |                            |
| VOLUME VII (Programs 71-76) (For Fabricators and Detailers)                                               |             |                          |                            |
| 71. Right and Oblique Triangles                                                                           | @ \$100.00  | @ \$100.00               | @ \$110.00                 |
| 72. Stair Solutions for A&E's.                                                                            |             |                          |                            |
| 73. Stair Solutions                                                                                       | @ \$ 60.00  | @ \$ 60.00               | _ @ \$ 65.00               |
| 74. Unsymmetrical Knee Bracing                                                                            | @ \$ 80.00  | @ \$ 80.00               | _ @ \$ 85.00               |
| 75. Curved Sectors                                                                                        | @ \$100.00  | @ \$ 60.00               | _ @ \$ 85.00               |
| 70. Unsymmetrical Cross Bracing for Beams and Trusses                                                     | g/ 3 100.00 | @ \$100.00               | _ @ \$110.00               |
| 77. Decimal Number Sorting Program                                                                        |             |                          | @ \$100.00                 |
| 78. Feet · Inches · Sixteenths Number Sorting Program 79. Unsymmetrical Cross Bracing for Towers          |             | @ \$100.00               | @ \$100.00                 |
| 73. Unsymmetrical Gross bracing for Towers                                                                |             | @ 3100.00                |                            |

Independently-produced, "protected" mag card programs.

### HAND CALCULATOR PROGRAMS FOR PASSIVE SOLAR DESIGN

You are probably aware of the special architectural quality, and large energy savings, possible using Passive Solar techniques in buildings. In this context PEGFIX/PEGFLOAT, the first hand calculator solar design aids published by Princeton Energy Group, should be of special interest to you, and to all solar designers, builders, and educators. PEGFIX and PEGFLOAT model both the hourly and daylong performance of direct gain or 'sunspace' solar configurations, using any of the four major card-programmable hand-held calculators.

PEGFIX predicts auxiliary heat demand and excess heat available in a space with user-defined maximum and minimum temperature limits. The program is directly useful in sizing and specifying the system components, including the backup heating and ventilating equipment if needed. The results stored by PEGFIX are: total auxiliary heating load, excess heat available, maximum fan rate needed to vent excess heat, and maximum hourly auxiliary load.

PEGFLOAT predicts hourly temperatures of air and storage mass in a space without auxiliary heat input or removal of excess heat. Its purpose is to evaluate temperature excursions in a 100% solar operating mode. This program can examine non-south glazing orientations with user-specified hourly input values for insolation. PEGFLOAT automatically stores maximum and minimum storage and air temperatures of the system being modelled.

PEGFIX/PEGFLOAT are the first hand calculator programs which allow truly fast, low cost and accurate hour-by-hour analysis of direct gain systems, by designers with little or no experience in building thermal analysis. Both programs require only a few user-defined inputs regarding the building design and local weather: heat loss coefficients; effective thermal capacity and storage surface area; solar energy available, fraction to storage and fraction to air; average outdoor temperature and daily range. The programs automatically differentiate day and night heat loss values if desired, enabling you to evaluate night-deployed moveable insulation. If only a daylong insolation value is available, PEGFIX and PEGFLOAT will automatically proportion this input among the daylit hours. All inputs are expressed in familiar terms, and are clearly explained in the accompanying PEGFIX PEGFLOAT HANDBOOK. The programs can be run through a 24-hour day, without user interaction, in only five to nine minutes. You may also choose hourly display of air and storage temperatures, and of auxiliary or excess heat, without interrupting program execution. Optional hourly display does not affect the stored data.

Our attitude in design is reflected in the clarity and utility of these programs, which support rapid development of design judgement on a sound technical base. It is our experience that using programmable hand calculators in passive design analysis is inherently self-instructive. PEGFIX/PEGFLOAT employ the best available procedures suited to programmable hand calculators, refined in several years' use by PEG staff in all stages of our own design work, PEGFIX/PEGFLOAT combine fast and simple execution with sophisticated numerical methods including a new 'walking' solution of simultaneous equations. We introduced PEGFIX/PEGFLOAT at the Third National Passive Solar Conference in San Jose, where they were warmly received by leading specialist in performance simulation and testing from throughout North America. The programs are now used with confidence by other experienced designers, reducing the time and expense devoted to similar analyses on larger equipment. Less experienced designers gain a fine learning tool, as well as access to hourly simulation capability without costly computer time and programmer expertise which their present work can ill afford. Students and educators especially appreciate the speed with which results are obtained using PEGFIX/PEGFLOAT, allowing quick assessment of design options with very little preparation. (We've been told that from a teacher's standpoint, program results which aren't available until next week's class, might as well be unavailable until next term; not quite true, but we got the point!) The same advantage is important to any designer whose time is valuable.

PEGFIX/PEGFLOAT are available in Hewlett-Peckard RPN and Texas Instruments AOS versions. An HP-67, HP-97, HP-41C, or TI-59 card-programmable calculator is required. A printer is convenient but, because of the hourly display option, not needed. Either English or Metric programs are available; they must be ordered separately. Each program package includes prerecorded card(s), printed Worksheets, and 70+ page instruction HANDBOOK. A Library Package, with cards for both English and Metric calculations on all four machines, is offered at a special price. The PEGFIX PEGFLOAT HANDBOOK and worksheets are thorough, clear, and well illustrated. Program use is presented in a way which allows any designer, whether or not previously skilled in passive solar techniques, to effectively apply—and to learn in the process of using—PEGFIX/PEGFLOAT. Extensive references provide ample documentation, and excellent resources for further study.

Although Passive Solar building principles are rapidly gaining acceptance due to proven performance at low cost, strong expertise is still limited to relatively few practicing architects and engineers. Among these, inexpensive and fast hourly simulation techniques have been in great demand. We at Princeton Energy Group believe our programs are the most significant step to date toward solving these problems.

Please take a close look at PEGFIX/PEGFLOAT, and see how valuable these programs can be in your work.

DIAGNOSTIC - Checks operation of the calculator and the SURU-CROM II medale, partitions the calculator for maximum storage, insures that the calculator is in the degree mede, and prints tase heading.

Table medium; COORDINATE GEOMETRY - The prime purpase of this pragram is the stering of coardinates for use in other pragrams. The bearing-distance, bearing-distance method of entry is used; and angles have be used instead of bearings. Other features include: up to 48 (20) points may be stared; previously stared bearings may be recalled as stared as 90, 180, or 270 degrees right of the stored bearing, unneeded paints may be "instered" to conserve storage space; Coerdinates may be stored or recalled by paint number; heritontal or slope distances may be used, and temperature and grid factor corrections may be applied; you may travered around a simple curve by arc distance; coerdinates may be listed by paint number; simple sideshets as well as branching are available.

TRAMERE 1 - (Parts A, B, and C) (Part A is for traverses with 39 or fewer courses. Part B for these with more than 39 courses and Part C is for use in the field.)
The purpose of this program is closure with area (if a closed loop) to be followed by balancing in Program 86, if desired. It has nest of the Festrees of SC-82, and in addition, yes may compute error of closure back to the point of beginning at any time. Entry errors are corrected readily - yes may "back out" several courses as easily as they were entered. And it may be used in the field without the printer... Yes may not recall bearings by mumber, traverse aread a curve, or do sideshets or branching. When sideshets are necessary, after the main traverse has been entered and closure checked, yes would go to Program 85 to balance the traverse, and them to Fragram 87 to compute the final traverse.

TRAVERSE II — ANGLES — (Pregrams 04 and 05 are complementary.) When all the angles of a traverse have been entered, this program computes the angular error of closure: balances the angles with the error of closure being distributed equality to all angles, and computes balanced attenting for use in SC 0%. Ur, you may use the pregram to balance angles and compute and print balanced bearings for use in SC-02 or SC-03.

TRAVENSE II-DISTANCES - This program must immediately fallow SC-04. Either herizontal or slope distances may be entered and temperature and grid factor corrections may be applied. After all distances have been switched, the error of clasure is com-parted, fallowed by computation of unbalanced coordinates and area.

BALANCING THE TRAVERSE - This program balances the traverse by either the Francist Rele method or the Compass Rele method from coordinates stored in the calculater using SC-03 or SC-04/05

AREA FROM COORDINATES/INVERSE - This program computes area from selected coordinates by entering their point numbers and produces a printest of the finished traverse. Curved beyonderies hay be used. If also may be used for simple inverse-When point selected coordinates by entering their point numbers and pronumber to point number, or coordinates may be entered from the keyboard.

ROTATION AND TRANSLATION - This pregram will translate sterned coordinates from ane grid system to another when a comman point and the angle between systems are basen.

STAKEOUT - This program computes the angles and distances from stored coordinates for floid stakeout purposes.

LIME AVERAGING (LINEAR REGRESSION) - This program computes the line that best fits any number of coordinates which may be entered by paint number of from the baybaard.

INTERSECTIONS: 881 - DD1 - 8D1 - When the ceardinates of two paints and any two elements of two lines connecting them are entered, this program computes and prints all the steer unknowns Coordinates may be entered by paint number or from the keyboard.

PERPENDICULAR OFFSET TO A LINE - This program compares distances along a base line and offset distances to paints an either side of the base line. All entries are by point number.

PREDETERMINED AREA - After the required area is entered, bear-ings and distances are entered until the calculator completes the figure that will produce the desired area.

SIMPLE CURVE DATA — When given the PC or PI station and the delta, and then either the degree, redies, tangent, length, or external, and the effect distances, this program computes all fer the centerline curve and effect lines left and right of the the other to curve data and deflections as well as the cherd data centerline. Also, the length and radius may be entered instead of the delta and another element.

Program includes instruction manual and proprogrammed ROM Module

TI-59 SURV-CROM II.....\$299

Prices are subject to change without notice. Herchandise is subject to availability from suppliers.

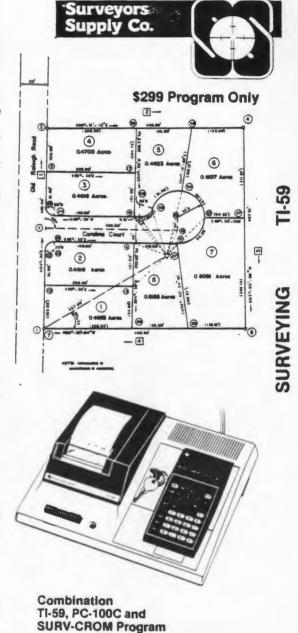

Independently-produced program library module. CROM = calculator read-only module

MANUAL PLOTTER-SCALER. There are lots of automatic plotting program, which will plot f(x), provided you define f(x) somehow in program memory. But what if you have a list of data you would like to plot? You could use OP 07 manually, but you would still be faced with the task of manually scaling your data within the zero to twenty range of OP 07. After having experienced this problem a couple of times at the office, I finally settled on this short routine. It is short enough to be used even by TI-58 fans. The instructions are simple: Scan your data and spot the lowest point, enter it and press A.MIN printed. Do the same for your maximum point, enter it and press B. MAX printed. Now enter in succession all your data points either through key E or R/S. If you enter a data point out of bounds, either upper or lower, a small e is printed. LBL E - RCL 00 = DIV RCL 02 =.CP INV GE 083 X:T 20 X:T GE 094 OP 07 R/S GTO E LBL A STO 00 282429 OP 04 RCL 00 OP 06 RTN LBL B STO 01 281344 OP 04 RCL 01 OP 06 - RCL 00 = DIV 20 + 1 EE 9 +/- INV EE = STO 02 OP 00 ADV R/S GTO E 54 EE 8 INV EE OP 01 GTO 098 54 OP 04 OP 05 OP 00 R/S GTO E

TWO-VARIABLE GRID-PLOT. As the name implies, this short routine by Bill Skillman, will plot simultaneously two variables in the range 0 to 19. If out of bounds, a "?" is printed at the appropriate edge. The grid spacing is 5 printing spaces. The symbol for x is the asterisk (\*) and for the y he used an "8". A cross-over is indicated with an "x". The instructions are: Write the definition of f(x) in user memory. Place x in the t-register, place y in the display, a call to E' will plot both.

000: LBL E' INV STF 4 INV STF 5 STO 04 2 OP 01 OP 02 OP 03 OP 04 X:T NOP

SBR 137 EXC 04 SBR 137 OP 22 OP 23 X 49 + RCL 02 X:T RCL 03 EQ 049 2 =

OP IND 02 RCL 04 X 58 X:T 9 = EQ 064 NOP + 2 = OP IND 03 INV IFF 4 093 1

+ 71 X HIR 15 X:T 1 EE 4 +/- GE 090 1 EE 6 +/- = HIR 35 INV IFF 5 134

1 EE 10 +/- X:T HIR 18 GE 123 X 50 = EQ 123 71 X X:T GTO 129 69 EE 12

+/- + 1 = HIR 38 OP 05 RTN INV EE CP INV GE 174 X:T 20 X:T GE 180 INT

+/- + ( CE +/- DIV 5 ) INT X EXC 02 STO 03 5 + 4 = INV LOG X<sup>2</sup> RTN

STF 4 CLR GTO 183 STF 5 3 EXC 02 STO 03 CLR RTN

To demonstrate its abilities, I wrote this short sin-cos routine. Start with A.

LBL A RCL 11 SIN + 1 = X 9.9 = INT X:T RCL 11 COS + 1 = X 9.9 = E' 18

SUM 11 GTO A

Bill's routine uses registers 2, 3 and 4 and flags 4 and 5.

Part on a single page in LRN. Note the density of information.

### PROGRAMMING

PERSONAL PROGRAMMING provides a good introduction to everything Texas Instruments has chosen to document. The collected issues of LRN cover additional capabilities that are far too complex for general use. In this section we will concentrate on programming formats that planners will find useful.

Most people develop preferences for particular programming techniques. Some become adept at conditional looping; others prefer to set flags to achieve similar ends. My general suggestion is to work as simply and directly as possible using the techniques you prefer. There are benefits to be gained from optimization, but the TI-59 usually has more than enough capacity to get the job done with some inefficiencies. Direct logic runs fast enough. Once the program goes on the magnetic card, no one can tell how sophisticated you are.

Learn the techniques as you need them. Learn to translate from program steps back to algorithms and equations.

Whatever the problem, it is usually possible to find a program nearly matched to your needs. Load it, record it, and then work on modifications to it. Always keep duplicates of cards, because oily fingerprints, accidental bending, etc. can destroy cards unexpectedly.

The easiest way to understand someone else's program is to isolate the alphanumeric labels first, equations second,

and data shifting routines last. When in doubt about a step sequence, run the program from the nearest preceding label with the printer on TRACE. This causes the calculator to explain what it is doing, step by step. Program labels can be listed by step location by entering RST OP 08 from the keyboard when the program is not running. Given these capabilities, most programs can be listed without annotation or flowcharting of the kind that would be required for a microcomputer written in BASIC.

The important issues for planners are input and output formatting. All of a programmer's work should follow the same format whenever possible. The user-defined keys A,B,C,D, E and their primes are like paragraph headings. The first number in the first data category should be entered through the A key, with each subsequent number in the same category entered through the R/S key (one key controls "run" and "stop"). The next category begins with B, and so on. The E key should always be reserved for starting the program run. The prime letters should be used reluctantly (for ergonomic reasons). The data sequences should feel right to users familiar with the problem being processed.

Alphanumeric labelling consumes significant amounts of program step capacity and should be minimized. Alphanumerics also slow program execution and consume printer paper. Three-letter margin labels and asterisks will generally suffice. Planners often need output that can be copied and distributed.

With this in mind, consider the following method of separating labelling from program processing.

The PC-100C prints 5.68 lines per inch, and the conventional advance moves more than a line (but less than two). We must therefore use a set of background numbers in place of a graph paper grid. The following page shows lines populated by digits 1-9 in reverse order, with blank space at two of the twenty locations. The program used to generate the digits and spaces is listed on the second following page. By laying the digit grid page underneath a clean sheet of white paper, we can fill in block letters for a label sheet. After copying the label sheet, we have paste-up sheets for the numerical outputs.

After establishing a final format, we can write labels from the printer using the print processor program. It appeared in LRN almost as it appears here, except for minor changes in instructions and program steps. Note that some copiers copy at more than 100% of original size, so you may want to generate the label directly from the printer for each paste-up. Any margin labels on the numerical output tapes can be cut off without affecting the numerical output itself. The hydroelectric site screening program uses this paste-up method. All the labels were right-justified (which is why the digits for the background numbers were in reverse order).

The most serious limitation I have encountered is the

lack of a printed dollar sign. I have used D for dollar and DK for \$ 000, but it should be interpreted in a key when you choose to use the label.

There is one other device planners should know about: direct address subroutines run faster than common label subroutines. PERSONAL PROGRAMMING explains the difference, but you should know it is easy to convert. If we use SBR STO, for example, the entry point is LBL STO. If we write the original program steps as SBR STO NOP, we can shift to SBR 01 75 (or whatever) for direct addressing without moving steps out of sequence. The entry point can then be NOP NOP instead of LBL STO. Most good programmers consider NOPs inelegant, but they work nicely.

Finally, documentation needs some attention. Always list the program steps and paste them up on a reference sheet. Pressing OP 08 gives you a list of common labels, so others can find the subroutines. Even after you convert to direct addressing, keep the common label version for documentation. It also helps to downlist the storage registers for future reference. Document the contents.

This is a trace of operations for program steps 282-349 in the hydroelectric site screening program.

TRACE

| 0.                      | RCL<br>24           | 10.000<br>1.                                  | _                    |
|-------------------------|---------------------|-----------------------------------------------|----------------------|
| 0.150<br>0.150<br>0.15  | PRT<br>+            | 1.000<br>1.<br>1.                             | `<<br>+<br>RCL<br>25 |
| 1.150<br>1.15           | STD<br>36           | 0.150<br>0.15<br>1.150                        | >                    |
| 1.150<br>1.15           | RCL<br>25           | 1.15<br>1.15                                  | YX<br>RCL<br>26      |
| 0.150<br>0.150<br>0.15  | PRT<br>RCL<br>26    | 20.000<br>-20.<br>0.939<br>.9388997211        | =<br>÷               |
| 20.000<br>20.000<br>20. | PRT<br>RCL<br>27    | .9388997211<br>0.150                          | RCL<br>25            |
| 0.080<br>0.080<br>0.08  | PRT +               | 0.15<br>6.259<br>6.259331474<br>0.160         | =<br>1/X             |
| 1.<br>1.080<br>1.08     | STO                 | .1597614704                                   | X<br>RCL<br>13       |
| 1.080<br>1.08           | 34<br>RCL<br>28     | 2121,239<br>2121,239035<br>338,892<br>338,892 | =<br>PRT             |
| 0.060<br>0.060<br>0.06  | PRT<br>+            | 338.8922673                                   | STO<br>17            |
| 1.<br>1.060             | =                   | 338.8922673                                   | RCL<br>29            |
| 1.06<br>1.060           | STO<br>35           | 10.000<br>10.                                 | ST0<br>2             |
| 1.06                    | RCL<br>29           | 10.000<br>10.                                 | RCL<br>26            |
| 10.000                  | PRT.<br>. OP<br>. 5 | 20.000<br>20.                                 | STD<br>3             |
|                         |                     | 20.000                                        | - 0                  |

### RUNNING THE PROGRAM

Clear and load mag card bank 1.

Press A to initialize the alphanumeric code and print one row of digits. (This is required for the first row only.)

Press B to list one row of digits (except for the initial row, which requires A).

Press C to advance one.

Press D to list five rows of digits.

Press E to run OP 06. Note that although it prints some digits, OP 06 in any program lacking labels will cause the printer to "advance" a distance equivalent to one printed line. This option is sometimes useful.

```
000
      76 LBL
                        050
                              69
                                  OP
001
      11
            A
                        051
                              05
                                   05
002
      08
            8
                       052
                              91 R/S
003
      00
            0
                       053
                              76
                                  LBL
004
      01
            1
                       054
                              12
                                   B
005
      02
            2
                                  OP
                       055
                              69
            1
006
      01
                       056
                              05
                                   05
007
            P.--4
      01
                       057
                              91
                                  R/S
            1
008
      01
                       058
                              76 LBL
009
      00
            0
                       059
                              13
                                   C
            8
010
      08
                              98 ADV
                       060
011
      07
                       061
                              91
                                  R/S
012
      69
          OF
                              76 LBL
                       062
013
      01
                       063
            01
                              14
                                   D
014
      08
           8
                       064
                              69
                                 OF
015
            6
      06
                       065
                              05
                                   05
016
      00
            0
                       066
                              69 OP
            5
017
      05
                       067
                              05
                                   05
018
      00
            0
                       068
                              69
                                 DP
           4
019
      04
                              05
                       069
                                   05
020
      00
           0
                       070
                              69
                                 OP
021
           302
      03
                       071
                             05
                                   05
022
      00
                       072
                             69
                                 OP
023
      02
                       073
                             05
                                   05
          OP
024
      69
                       074
                              91
                                 R/S
025
      02
           02
                       075
                              76
                                 LBL
026
      08
            8
                       076
                              15
                                   E
           0
027
      00
                       077
                             00
                                   0
028
            1
      01
                       078
                             69
                                 OP
            21
029
      02
                       079
                             06
                                   06
030
      01
                       080
                             91
                                 R/S
031
            1
      01
                       081
                             00
                                   0
            1
032
      01
                       082
                             00
                                   0
           0
033
      00
                       083
                             00
                                  0
            8
034
      08
                       084
                             00
                                  0
035
      07
036
      69
          OP
037
      03
           03
                       001
                             11
038
      08
            8
                                  H
           6
                       054
                             12
                                  B
039
      06
                                  C
                      059
           13
040
      00
                      063
041
            5
                             14
      05
                      076
                                  E
                             15
042
      00
           0
043
      04
            4
044
      00
            0
            3
045
      03
           O
046
      00
            \mathbb{Z}
047
      02
048
      69
          OP
049
      04
            04
```

#### RUNNING THE FROGRAM

Clear and enter mag card banks 1 and 2. Note that the program runs in FIX 2, so you must key INV FIX before reading or writing data cards.

Press E' to clear all previously stored data. The 1.01 in display indicates that the "pointer" is located at the first character of the first line (L.nn).

To store print codes, enter up to five 2-digit codes and press A. The program will store the codes appropriately. The pointer is then automatically set to indicate the next available location. When a line is completed it is automatically printed (unless you turn off the printer).

To end and print a line before 20 characters have been entered, press A'. To relocate the pointer, specify the line and character position desired (L.nn), and press E.

To print only the line you want, relocate to the last character in that line (eg, 4.20), and press E followed by A'.

To print all the lines you want, from any given point on, specify the beginning line and character position (eg, 1.01), and press E followed by B.

To correct line errors, relocate to the line and character to be changed, press E, and proceed to enter as if for the first time.

Note that a blank space can be designated as 00 or 80, and the latter is always preferred if there is any question about whether the space will be "filled" in a given line.

Unlike the original program, pressing B does not advance the paper.

```
000
     76 LBL
                   050
                         85
                                       100
                                            22 INV
001
     17 B ·
                   051
                         01
                             4
                                       101
                                            64 PT#
002
     22 INV
                   052
                         00
                                       102
                             0
                                            00
                                                00
003
     28 LOG
                   053
                         95
                             mand
wedge
                                       103
                                            63 EX*
                         17 B'
     52 EE
004
                   054
                                       104
                                            UD
                                                 00
005
     54
        )
                   055
                         42 STO
                                       105
                                            75
                                                -
006
     92 RTN
                                            59 INT
                   056
                         01
                                       106
                             \Omega 1
007
     76 LBL
                   057
                         76 LBL
                                       107
                                            64 PD*
008
     18 C'
                   058
                         91 R/S
                                       108
                                            00
                                                00
     69 OP
009
                   059
                         22 INV
                                       109
                                            54
                                                 >
     22
        22
010
                        86 STF
                                            65
                                               ×
                   060
                                       110
011
     69 OP
                   061
                                       111
                                            92 RTN
                         01
                             01
         23
     23
012
                   062
                         43 RCL
                                       112
                                            76 LBL
013
     73 RC*
                   063
                         00
                            00
                                      113
                                            11
                                               A
014
     02
         02
                   064
                         55
                             .....
                                       114
                                            22 INV
015
     84 OP*
                   065
                        04
                             4
                                       115
                                            58 FIX
                         75
016
     03
        03
                   066
                             -
                                       116
                                            55
                                               EE
017
     92 RTN
                   067
                         59 INT
                                       117
                                            52
     76 LBL
                         42 STO
018
                   068
                                       118
                                            53
                                               1
     10 E'
                         02
019
                   069
                             02
                                       119
                                            53
                                                (
020
     47 CMS
                   070
                         54
                             )
                                            52 EE
                                       120
021
                   071
                         55 ÷
                                     121
                                            55
     01
        1
                            5
022
     76 LBL
                   072
                         05
                                       122
                                            52 EE
                 · 073
023
     15
         E
                         85
                                       123
                                            00
                                               0
                         53
                             (
                                                40.00
024
     88 DMS
                   074
                                       124
                                            01
025
     59 INT
                   075.05
                             5
                                       125
                                            94 +/-
                         75
                                      126
                                                )
026
     65
        ×
                   076
                             ****
                                            54
027
     04
         4
                   077
                         43 RCL
                                      127
                                            65
                                               ×
        )
028
     54
                   078
                         01
                                      128
                                            34 FX
                            01
                         34 FX
029
     42 STD
                   079
                                      129
                                            22 INV
030
     00
        00
                   080
                         28 LOG
                                      130
                                            59 INT
031
     82 HIR
                         85 +
                   081
                                      131
                                            69 OP
032
     18 18
                   082
                         01 1
                                      132
                                            10
                                               10
033
     85
                         54 )
                                            17 B*
         ------
                   083
                                       133
     39 COS
                         55
034
                   084
                                      134
                                            82 HIR
                        02
035
     59 INT
                   085
                                      135
                                            06
                                               06
                            B *
     75
                         17
036
                   086
                                       136
                                            54
                                                 1
037
     01 1
                   087
                        44 SUM
                                            82 HIR
                                      137
038
     54
         >
                   088
                         02
                            02
                                            07
                                       138
                                               07
039
     55
         ÷
                   089
                         25 CLR
                                      139
                                            71 SBR
         5
040
     05
                   090
                         43 RCL
                                      140
                                            00
                                               0.0
     75
041
         _
                   091
                         02
                            02
                                      141
                                            95
                                                95
     59 INT
                   092
                         58 FIX
                                            82 HIR
042
                                      142
                         02
     44 SUM
                   093
                                      143
                                            16
043
                            02
                                               16
044
                   094
                         92 RTN
                                       144
                                            75
     00
        00
                                               -
045
     54
         )
                   095
                         53
                            1
                                      145
                                            59 INT
        \times
     65
                   096
                         43 RCL
                                            42 STO
046
                                       146
047
     1
                   097
                         01
                                      147
                                            03
                             01
                                                03
         048
     00
                   098
                        82 HIR
                                       148
                                            54
                                                049
     94 +/-
                   099
                         47
                            47
                                       149
                                            65
```

```
250
                                             85
     43 RCL
                         65 ×
150
                   200
                         82 HIR
                                        251
                                             42
151
     01
         01
                   201
                                                 STO
     55
          -
                   202
                         18
                            18
                                        252
                                             02
                                                  02
152
153
     82 HIR
                   203
                         85
                            +
                                        253
                                             04
                                                  4
154
     16
         16
                   204
                         32 X1T
                                        254
                                             95
                                                  -
                                        255
                                             61
                                                GTO
155
     95
         ----
                   205
                         54
                            3
156
     74 SM*
                   206
                         72
                            STX
                                        256
                                             02
                                                 02
                                        257
     nn
                   207
                            00
                                             67
                                                  67
157
         On
                         00
158
     82 HIR
                   208
                         69 OP
                                        258
                                             76 LBL
159
     17
         17
                   209
                         30
                             30
                                        259
                                             12
                                                  B
     75
         -
                         43 RCL
                                        260
                                             68 NOP
160
                   210
161
     59 INT
                   211
                         01
                            01
                                        261
                                             03
                                                 3
                         55
                             ÷
                                             42 STO
162
     74 SM*
                  212
                                        262
                             2
                         02
                                             02
                                                 02
                   213
                                        263
163
     00
          00
          3
                   214
                         32 X:T
                                             43 RCL
     54
                                        264
164
     29 CP
                   215
                         82
                                             00
165
                            HIR
                                        265
                                                 32 XIT
166
     67
         EQ
                   216
                         16
                             16
                                        266
                             ---
                                             22 INV
         02
                   217
                         95
                                        267
167
     02
                                        268
                         77
                                             58 FIX
168
     10
         10
                   218
                             GE
                             02
                                             25 CLR
     69 OP
                   219
                         02
                                        269
169
                   220
                                             42 STO
     20
                         27
                              27
                                        270
170
         20
                   221
                         65
                                        271
                                             03
                                                 03
171
     65
         N.
                             ...
                   222
                         69 DP
                                        272
                                             18 C'
172
         1
     01
                                             18 C*
173
     52 EE
                  , 223
                         20
                              20
                                        273
                                             18 C*
174
     01
         1
                    224
                         01
                              1
                                        274
                                             18 C*
                    225
                                        275
175
          0
                         00
                              00
                         17 B
                                        276
                                              69 OF
     82 HIR
                    226
176
                         42 STO
177
                   227
                                        277
                                             05
                                                 05
     08
         08
178
     22 INV
                    228
                         01
                             01
                                        278
                                              43 RCL
     64 PD*
                    229
                         25 CLR
                                        279
                                              02
                                                 02
179
                                              22
                         43 RCL
180
     00
         00
                  230
                                        280
                                                INV
         )
                         02
                             02
                                              77
                                                 GE
181
     54
                    231
                                        281
                         59 INT
                                             02
      32 X:T
                                                 02
                    232
                                        282
182
     82 HIR
                    233
                         32 X1T
                                        283
                                             69
                                                 69
183
                    234
                         43 RCL
                                        284
                                              61 GTO
184
     16
         16
                             00
                                        285
                                              91 R/S
185
     55
                    235
                         00
     43 RCL
                    236
                        55
                              -
                                        286
                                              76 LBL
186
                             4 =
                                        287
                                             16 A'
         01
                    237
                         04
187
     01
          )
                    238
                         95
                                        288
                                              43 RCL
188
     54
                         59 INT
      82 HIR
                                              02
                    239
                                        289
                                                 02
189
                         87 IFF
                                        290
                                              59 INT
190
     68
         68
                    240
                                              82 HIR
      64 PD*
                   241
                         01
                             01
                                        291
191
                              00.
                                              04
                                        292
192
     .00
         00
                    242
                         00
                                                  04
193
      73 RC*
                    243
                         06
                              06
                                        293
                                              65
                                                  ×
                          67
                    244
                              EQ
                                        294
                                                  4
194
      00
         00
                                              04
                                              75
      75
         ---
                    245
                          91
                             R/S
                                        295
195
      59 INT
                    246
                          43 RCL
                                        296
                                              01
                                                  1
196
                         00
         SUM
                   247
                              297
                                              82
                                                 HIR
197
      44
                          75
                                        298
                                              3
                                                  34
198
     03
          03
                    248
199
      95
                    249
                          05
                                        299
                                              95
```

| 3012345678901123456789012322233333333333333333333333333333333 | \$702L0TR27R40 L F11 GTL2R4 S08 R CL3Q38 R CF14 GT L2R4 G G G G G G G G G G G G G G G G G G G | 0123456789012345678901234567890123456789012345678901234567890123456789012345678901234567890123456789012345678999999999999999999999999999999999999 | 01 EH4 = XL1 | 001234567890123456789012345678901234567890123456<br>400040004412345678901234567890123456<br>44444444444444444444444444444444444 | 02R05<br>08R05<br>09R05<br>09R05<br>09R07<br>09R07<br>09 |
|---------------------------------------------------------------|-----------------------------------------------------------------------------------------------|----------------------------------------------------------------------------------------------------|--------------|----------------------------------------------------------------------------------------------------|----------------------------------------------------------------------------------------------------|
| 344                                                           | 30 30<br>03 03                                                                                | 395                                                                                                    | 42 STO       | 444<br>445                                                                                                    | 04 04<br>14 14                                                                                                    |

```
450
     97 DSZ
451
     03
          03
452
     04
          04
453
         01
     01
454
     61 GTO
455
     91 R/S
     76 LBL
456
     19 D'
457
458
     05
         5
459
         6
     06
     52 EE
460
461
     01
          1
         2
462
     02
463
     55
        +
        9
464
     09
465
         9
     09
466
     95
         -0.0
467
     59 INT
468
     82 HIR
469
     05
         05
470
     82 HIR
471
     06
         06
472
     82 HIR
473
         07
     07
474
     82 HIR
475
     08
         08
     69 OP
476
477
         05
     05
478
     61 GTO
479
     91 R/S
001
     17 B'
     18 C*
008
019
     10 E'
     15
023
         E
058
     91 R/S
```

16 A' 

19 D'

A

B

C

I

The following page is a copy of the print code chart published by LRN.

|    | 0  | 1        | 2  | 3       | 4  | 5  | 6  |
|----|----|----------|----|---------|----|----|----|
| 00 | 01 | 02       | 03 | 04      | 05 | 06 | 07 |
| 7  | 8  | 9        | Α  | В       | С  | D  | Ε  |
| 10 | 11 | 12       | 13 | 14      | 15 | 16 | 17 |
| -  | F  | G        | Н  | I       | J  | K  | L  |
| 20 | 21 | 22       | 23 | 24      | 25 | 26 | 27 |
| М  | N  | 0        | Р  | Q       | R  | S  | T  |
| 30 | 31 | 32       | 33 | 34      | 35 | 36 | 37 |
| •  | U  | ٧        | W  | X       | Υ  | Z  | +  |
| 40 | 41 | 42       | 43 | 44      | 45 | 46 | 47 |
| Х  | *  | <b>V</b> | 1  |         | (  | )  | ,  |
| 50 | 51 | 52       | 53 | 54      | 55 | 56 | 57 |
| 1  | %  | •        | 1  | =       | 7  | Х  | x  |
| 60 | 61 | 62       | 63 | 64      | 65 | 66 | 67 |
| 2  | ?  | ÷        | !  | П       | Δ  | Π  | Σ  |
| 70 | 71 | 72       | 73 | П<br>74 | 75 | 76 | 77 |

### DATA MANAGEMENT

The cost of data acquisition can sometimes limit a planner's ability to solve a given quantitative problem. Budget restrictions may make it impossible to spend money on data acquisition, even though such expenditures would be cost effective.

The practicing planner may have to find alternative solutions that use less expensive or more readily available data. In some cases the process may reveal an approach that is more cost effective than the one originally considered. In other cases the process may be simply lead to a dead end.

The first question to ask about data is whether someone else has already collected it in a way that can be directly or indirectly useful. Talk to someone with experience in . the field and search the literature in that field. Most professionals are willing to share information with people who ask thoughtful questions. It usually helps to explain what you want to do with the information.

Data sources, whether published or otherwise, may not agree. Estimates of population and resources are notably various. Sometimes differing sources are each correct in their own terms: read the fine print. Sometimes sources are in agreement because both have been copied from a common incorrect source. Planners have to search critically and learn to read between the lines.

Every profession has its peculiar sources that are

difficult to find between the time of publication and ultimate entry into a formal indexing system. In New England energy planning the mother lode is the FINAL REPORT of the New England Energy Congress. This large, 454-page paperback costs \$24 from the National Technical Information Service, but most of the planners who own a copy got it free when it was free, simply by requesting it. The book's many tables have some frustrating typographical errors, but an owner-annotated copy is a priceless reference.

An almanac is often the least expensive single source for information. The PROVIDENCE JOURNAL publishes one for Rhode Island. Someone ought to edit a paperback almanac for planners, with the basics that one now searches for in various planning standards references, human factors design books, census publications, etc. For unit conversions the best tables I have seen are in THE NEW MATHEMATICS DICTIONARY, a paperback now out of print. The tables are reproduced on the second following page.

When relevant data can be retrieved, we are faced with the storage limitations of the programmable calculator.

The data storage capacity can be effectively doubled by "splitting" the storage register at the decimal point.

Suppose we want to store 53467 and 519 in the same register. Load it as 5367.519 into, say, register 01. The 519 can be recalled as the decimal value (INV INT) of register 01 and immediately multiplied by 1000 in the body of the

program. Suppose the numbers to be stored are 53.46 and 51.97. They can be stored as 5346.5197 and retrieved as an integer value (INT) divided by 100 and a decimal value (INV INT) multiplied by 100. Data packing methods were not included in PERSONAL PROGRAMMING, although simple splitting is widely used, often just for the sake of making data entry more efficient. Programs exist for more complex forms of splitting and packing.

Another widely-used approach to data management is curve fitting. In many instances several hundred data points conform to a pattern that we can describe with a curve equation (eg, a fifth degree polynomial). If we find several equation variables with one program, we can then supply the main applications program with several variables instead of several hundred data points. There are programs for fitting data to 5-8 kinds of curves.

The user simply instructs the calculator to list the solution that fits best.

### NOTES

New England Energy Congress, FINAL REPORT (Boston: NEEC, 1979).

<sup>&</sup>lt;sup>2</sup>Robert Marks, THE NEW MATHEMATICS DICTIONARY (New York: Bantam Books, 1964).

## Units of Volume

| Units                                                                                    | Cubic<br>inches                                               | Cubic<br>feet                                                          | Cubic<br>yards                                                                    | Cubic centimeters                                                         | Cubic<br>decimeters                                  | Cubic<br>meters                                                       |
|------------------------------------------------------------------------------------------|---------------------------------------------------------------|------------------------------------------------------------------------|-----------------------------------------------------------------------------------|---------------------------------------------------------------------------|------------------------------------------------------|-----------------------------------------------------------------------|
| l cubic inch = l cubic foot = l cubic yard = l cubic cm. = l cubic dm. = l cubic meter = | 1<br>1728<br>46 656<br>0.061 023 74<br>61.023 74<br>61 023.74 | 0.000 578 704<br>1<br>27<br>0.000 035 315<br>0.035 314 67<br>35.314 67 | 0.000 021 433<br>0.037 037 04<br>1<br>0.000 001 308<br>0.001 307 951<br>1.307 951 | 16.387 064<br>28 316.846 592<br>764 554.857 984<br>1<br>1000<br>1 000 000 | 0 016 387<br>28 316 847<br>764.554 858<br>0.001<br>1 | 0.000 016 387<br>0.028 316 847<br>0.764 554 858<br>0.000 001<br>0.001 |

|    |                                                                                               |                                                                                                   | Units of Capacit                                                                                       | y (Liquid Measure                                                                                           | )                                                                                                    |                                                                                                    |
|----|-----------------------------------------------------------------------------------------------|---------------------------------------------------------------------------------------------------|----------------------------------------------------------------------------------------------------|----------------------------------------------------------------------------------------------------|----------------------------------------------------------------------------------------------------|----------------------------------------------------------------------------------------------------|
| 68 | Units                                                                                         | Minims                                                                                            | Fluid drams                                                                                            | Fluid ounces                                                                                                | Gills                                                                                                    | Liquid pints                                                                                                    |
| ]  | minim fluid dram fluid ounce gill liquid pint liquid quart gallon milliliter liter cubic foot | 1<br>60<br>480<br>1920<br>7680<br>15 360<br>61 440<br>16 231<br>16 231.19<br>265.974<br>459 603.1 | 0.016 666 7<br>1<br>8<br>32<br>128<br>256<br>1024<br>0.270 519 8<br>270.519 8<br>4.432 900<br>7660.052 | 0.002 083 33<br>0.125<br>1<br>4<br>16<br>32<br>128<br>0.033 314 97<br>33.814 97<br>0.554 112 6<br>957.506 5 | 0.000 520 833<br>0.031 25<br>0.25<br>1<br>4<br>8<br>32<br>0.008 453 742<br>8.453 742<br>0.138 528 I<br>239.376 6 | 0.000 130 208<br>0.007 812 5<br>0.062 5<br>0.25<br>1<br>2<br>8<br>0.002 113 436<br>2.113 436<br>0.034 632 03<br>59.844 16 |

## Units of Capacity (Liquid Measure) Continued. Bold face type indicates exact values

| Units                                                                  |       | Liquid<br>q <b>uarts</b>                                  | Gallons                                                                    | Milliliters                                                                | Liters                                                                                     | Cubic<br>inches                                                    | Cubic<br>feet                                                                                    |
|------------------------------------------------------------------------|-------|-----------------------------------------------------------|----------------------------------------------------------------------------|----------------------------------------------------------------------------|--------------------------------------------------------------------------------------------|--------------------------------------------------------------------|--------------------------------------------------------------------------------------------------|
| l minim I fluid dram I fluid ounce I gill I liquid pint I liquid quart | = = = | 0.000 065 104<br>0.003 906 25<br>0.031 25<br>0.125<br>0.5 | 0.000 016 276<br>0.000 976 562<br>0.007 812 5<br>0.031 25<br>0.125<br>0.25 | 0.061 610<br>3.696 588<br>29.572 70<br>118.290 8<br>473.163 2<br>946.326 4 | 0.000 061 610<br>0.003 696 588<br>0.029 572 7<br>0.118 290 8<br>0.473 163 2<br>0.946 326 4 | 0.003 760<br>0.225 586<br>1.804 687<br>7.218 75<br>28.875<br>57.75 | 0.000 002 176<br>0.000 130 547<br>0.001 044 379<br>0.004 177 517<br>0.016 710 07<br>0.033 420 14 |
| l gallon l milliliter l liter l cubic inch l cubic foot                | = =   | -0.001 056 718<br>1.056 718<br>0.017 316 02<br>20.022 08  | 0.000 264 179<br>0.264 179 4<br>0.004 329 004<br>7.480 519                 | 3785.306<br>1<br>1000<br>16.386 61<br>29.316.05                            | 3.785 306<br>0.001<br>0.016 386 61<br>28 316 05                                            | 231<br>0.061 025<br>61.025 45<br>1<br>1728                         | 0.133 680 6<br>0.000 035 316<br>0.035 315 66<br>0.000 578 704                                    |

## Units of Capacity (Dry Measure)

| Units                                                                                 | Dry pints                                                 | Dry quarts                                                 | Pecks                                                             | Bushels                                                                   | Liters                                                                   | Dekaliters                                                                | Cubic inches                                                               |
|---------------------------------------------------------------------------------------|-----------------------------------------------------------|------------------------------------------------------------|-------------------------------------------------------------------|---------------------------------------------------------------------------|--------------------------------------------------------------------------|---------------------------------------------------------------------------|----------------------------------------------------------------------------|
| I dry pint = I dry quart = I peck = I bushel = I liter = I dekaliter = I cubic inch = | 1<br>2<br>16<br>64<br>1.816 217<br>18.162 17<br>0.029 762 | 0.5<br>1<br>8<br>32<br>0.908 108<br>9.081 084<br>0.014 881 | 0.062 5<br>0.125<br>1<br>4<br>0.113 514<br>1.135 136<br>0.001 860 | 0.015 625<br>0.031 25<br>0.25<br>1<br>0.028 378<br>0.283 784<br>0.000 465 | 0,550 595<br>1,104 190<br>8,809 521<br>35,238 08<br>1<br>10<br>0,016 386 | 0,055 060<br>0 110 119<br>0.880 952<br>3,523 808<br>0.1<br>1<br>0.001 639 | 33,600 312 5<br>67,200 625<br>537,605<br>2150,42<br>61 025 45<br>610,254 5 |

Units of Mass not Greater than Pounds and Kilograms

| Units                                                                                                    | Grains                                                                                                    | Apothecaries' scruples                                                                                                    | Pennyweights                                                                                                    | Avoirdupois<br>drams                                                                                                    | Apothecaries' drams                                                                                                    | Avoirdupois<br>ounces                                                                                                    |  |  |
|----------------------------------------------------------------------------------------------------|----------------------------------------------------------------------------------------------------|----------------------------------------------------------------------------------------------------|----------------------------------------------------------------------------------------------------|----------------------------------------------------------------------------------------------------|----------------------------------------------------------------------------------------------------|----------------------------------------------------------------------------------------------------|--|--|
| l grain = 1 scruple = 1 pennyweight = 1 dram avdp. = 1 dram ap. = 1 oz. avdp. = 1 lb. ap. or t. = 1 lb. avdp. = 1 milligram = 1 gram = 1 kilogram = 1                       | 1 20 24 27.343 75 60 437.5 480 5760 7000 0.015 432 15.432 36 15 432.36                                                                        | 0.05<br>1.2<br>1.367 187 5<br>3<br>21.875<br>24<br>288<br>350<br>0.000 771 618<br>0.771 617 9                                                                                      | 0.041 686 67<br>0.833 333 3<br>1.139 323<br>2.5<br>18.229 17<br>20<br>240<br>291.666 7<br>0.000 643 015<br>0.643 014 9<br>643.014 9                                       | 0.036 571 43<br>0.731 428 6<br>0.877 714 3<br>1<br>2.194 286<br>16<br>17.554 29<br>210.651 4<br>256<br>0.000 564 383 4<br>564.383 4   | 0.016 666 67<br>0.333 333 3<br>0.4<br>0.455 729 2<br>1 7.291 667<br>8 96<br>116.866 7<br>0.000 257 206<br>0.257 206 0                                 | 0.002 285 71<br>0.045 714 29<br>0.054 857 14<br>0.062 5<br>0.137 142 9<br>1.097 143<br>13.165 71<br>16<br>0.000 035 274<br>0.035 273 96<br>35.273 96            |  |  |
| Units                                                                                                    | Apothecaries'<br>or<br>troy ounces                                                                                                    | Apothecaries'<br>or<br>troy pounds                                                                                                    | Avoirdupois<br>pounds                                                                                                    | Milligrams                                                                                                    | Grams                                                                                                    | Kilograms                                                                                                    |  |  |
| l grain = l scruple = l pennyweight = l dram avdp. = l dram ap. = l oz. avdp. = l oz. ap. or t. = l lb. ap. or t. = l lb. avdp. = l milligram = l kilogram = l kilogram = l | 0.002 083 33<br>0.041 666 67<br>0.05<br>0.056 968 15<br>0.125<br>0.911 458 3<br>12<br>14.583 33<br>0.000 032 151<br>0.032 150 75<br>32.150 75 | 0.000 173-611<br>0.003 472 222<br>0.004 166 667<br>0.004 747 179<br>0.010 416 67<br>0.075 954 86<br>0.083 333 333<br>1<br>1.215 278<br>0.000 002 679<br>0.002 679 229<br>2.679 229 | 0.000 142 857<br>0.002 857 143<br>0.003 428 571<br>0.003 906 25<br>0.008 571 429<br>0.062 5<br>0.068 571 43<br>0.822 857 1<br>0.000 002 205<br>0.002 204 623<br>2.204 623 | 64.798 91<br>1295.978 2<br>1555.173 84<br>1771.845 195<br>3887.934 6<br>28 349.523 125<br>31 103.476 8<br>373 241.721 6<br>453 5¶2.37 | 0.064 798 91<br>1.295 978 2<br>1.555 173 84<br>1.771 845 195<br>3.887 934 6<br>28.349 523 125<br>31.103 476 8<br>373.241 721 6<br>453.592 37<br>0.001 | 0.000 064 799<br>0.001 295 978<br>0.001 595 174<br>0.001 771 845<br>0.003 887 935<br>0.028 349 52<br>0.031 103 47<br>0.373 241 722<br>0.453 592 37<br>0.000 001 |  |  |

## Units of Mass not Less than Avoirdupois Ounces

| Units                                                                  |             | Avoir-<br>dupois<br>ounces           | Avoir-<br>dupois<br>pounds         | Short<br>hundred-<br>weights         | Short tons    | Long tons                                                     | Kilograms | Metric tons                                                                      |
|------------------------------------------------------------------------|-------------|--------------------------------------|------------------------------------|--------------------------------------|---------------|---------------------------------------------------------------|-----------|----------------------------------------------------------------------------------|
| l oz. avdp.<br>l lb avdp.<br>l short ewt.<br>l short ton<br>l long ton | 11 11 11 11 | 1<br>160<br>1600<br>32 000<br>35 840 | 0.0625<br>1<br>100<br>2000<br>2240 | 0.000 625<br>0.01<br>1<br>20<br>22.4 | 1.12          | 0.000 027 902<br>0 000 446 429<br>0.044 642 86<br>0.892 857 1 |           | 0.000 028 350<br>0.000 453 592<br>0.045 359 237<br>0.907 184 74<br>1.016 046 909 |
| I kilogram<br>I metric ton                                             | =           | 35.273.96<br>35.273.96               | 2,204,623<br>2204,623              | 0.022 046 23<br>22.046 23            | 0 001 102 311 | 0 000 094 207                                                 | 1000      | 0.001                                                                            |

### CONVERSIONS

The program documented on the following pages provides an example of a modification strategy. The unit conversion program in the Master Library module converts units of length from English to SI measure and vice-versa. The program uses conversion factors for multiplications and divisions as required.

The conversion factors in the existing program use from four to nine program steps. In the modification the factors were replaced by recall instructions and inert "no operation" fillers for the leftover step spaces. The data storage registers recalled are 91 for A, 92 for B, 93 for C, 94 for D, and 95 for E.

Data stores 90-99 are in bank 1. By changing the partition to 159/99, the program steps and stored factors can reside in the same bank. If you want to change factors, simply store the new factors in the 91-95 registers and rewrite the magnetic card (or use a new card). Sometimes factors have to be changed periodically, as with fuel costs, for example.

Conversions seem trivial enough, but remember that planners do alot of converting. We convert assessed values to tax revenue, map measurements to actual distances, population numbers to standard service requirements, and so on. Even fiscal impact analysis consists mainly of conversions.

In my work I read energy and environmental research

that use SI units of measurement. Practicing architects and land use planners in this country generally use English units of measurement, even in such recent technologies-of-interest as solar design and siting. The program documented on the following pages helped me translate between research and practice.

There are times when the user needs more conversion capacity. What if we borrowed the algorithm used in the Master Library program and kept rolling new numbers into storage registers 91-95? We would, of course, need to keep track of what sets of numbers we rolled in, but the technique would permit us to keep 85 conversions in one program.

Each row stores five conversions. When we want to change a row number, we reset the program (RST), choose the new row number (eg, 9), hit R/S, and we are ready to use a "new" unit conversion program. Any number from 0-17 constitutes a legitimate row call number, but keep a chart of what you have in each row (and cell).

We can modify the program by inserting SUM 00 R/S before what is now step 049, and SUM 01 R/S before what is now step 125. If we hit R/S after a conversion has been completed, the converted output sums into a register that we can then retrieve or zero out at will. Note that this adds more to the fiscal impact analysis capability, among other things.

The worked example demonstrates a recorded conversion

from a 14.2 centimeter measurement on a 1:24000 map to an actual distance in feet. Two more centimeter measurements are then converted. The third conversion is further converted from feet to miles, and then from miles to kilometers. If this had to be done very often, you would provide a direct conversion or group sequential conversions on the same row. Grouping by utility is important, even though the same conversion may be available on more than one row.

| 004 65 x 004 55 ÷ 005 005 02 2 005 43 RCL 006 93 006 91 91 | Parallel listings of Master Library conversion program (#24) and an all-purpose variation. |
|------------------------------------------------------------|--------------------------------------------------------------------------------------------|
|------------------------------------------------------------|--------------------------------------------------------------------------------------------|

```
050
         LBL
                    050
                          76
                              LBL
     76
     15
          Ξ
                    051
                          15
                               Ξ
051
052
     53
                    052
                          53
                               1
                          24
053
     24
         CE
                    053
                             CE
054
                    054
                          55
     65
          \mathcal{K}
                             ROL
                    055
                          43
055
     93
                          95
056
     08
          3
                    056
                              95
          Ē.
                    057
057
     06
                          68 NOP
058
          3
                    058
                          68 NOP
     08
059
     09
          9
                    059
                          68 MOP
     07
                    060
                          68 MOP
060
         6
061
     06
                    061
                          68 MOP
          2
062
     02
                    062
                          68 MOF
063
          4
                    063
                          68 NOP
     04
064
     54
         )
                    064
                          54
065
     92 RTN
                    065
                          92 RTM
                          76 LBL
066
     76 LBL
                    066
                          16 A"
067
     16 A'
                    067
         1/8
     35
                          35
068
                    068
                             178
          A
                    069
                          11
                               Ĥ
069
      11
                          35 1/%
     35
         1/8
070
                    070
      92 RTN
071
                          92 RTH
                    071
                          76 LBL
072
                    072
     76 LBL
                   · 073
                          17
                              8 *
073
     17
         8 1
                          35 1/X
      35
074
         1/X
                    074
                          12
075
      12
                    075
                              Ē
         S
      35
         1/8
                    076
                          35 1/X
076
     92 RTN
                          92 RTH
76 LBL
077
                    077
078
      76 LBL
                    078
                          18 0
079
      18 01
                    079
                          35 1/X
      35
         17%
080
                    080
081
      13
         0
                    081
                          13
                              0
                          35 1/%
      35
         178
                    082
082
                          92 RTM
      92 RTM
083
                    083
      76 LBL
                          76 LBL
084
                    084
                          19 D
085
      19 D'
                    085
      35 1/X
                          35 1/%
086
                    086
087
      14
         ΞI
                    087
                          14
                              I
                             1/%
                          35
088
      35 1/X
                    088
      92 RTM
                          92 RTN
089
                    089
                                        001
                                              11
                          76 LBL
090
      76 LBL
                    090
                                        012
     10 E'
091
                    091
                          10 E'
                                              13
                                        024
092
      35
         1/8
                    092
                          35
                              1/8
                                        036
                                              14
                                                  D
                               Ξ
         Ξ
093
      15
                    093
                          15
                                              15
                                        051
      35
                          35
                             1/8
094
         1/%
                    094
                                        067
                                              16
095
      92
                    095
                          92
         RTN
                              RTH
                                        073
                                              17
                    096
096
      00
          00
                               079
                                              18
                                                 097
                    097
                          00
      085
                                              19
                                                 11 -
098
      00
          098
                          00
                               0
                                        091
                                              10
099
      00
                    099
                          00
                               0
```

```
14.2
                                               XIT
                2.
                       ***
                                    1765.
              14.2
                                       1.
                                               SBR
      11181.10237
                         В
                                                15
             12.1
                                               STO
                                       1 .
     9527.559058
                         H
                                                91
             56.8
                                       1 .
      44724.40946
                         B
                                                +
                                      95.
     44724.40946
                                               RCL
                                      95.
     8.470532095
                         A
                                                91
                                       1.
               12.
                                       1.
            8.471
                                      96.
                         E
      13.63277918
                                      96.
                                               STO
               55.
                                                93
                         F
     88.51408983
                                      96.
                                               RC_
                                      96.
                                                91
                                       1 .
Printout record of conversions,
                                                +
                                       1.
with a TRACE for the first
                                               RCL
conversion to show how the program
                                       1 .
                                                90
runs.
                                       2.
                                       2.
                                                ×
                                       5.
                                                 maged
reside
                                      11.
                                      11.
                                               STI
                                                92
                                      11.
                                      11.
                                               RC+
                                                *93
                                                96
                       RST
                               1400.1465
               2.
                       STI
                                                OF
                               1400.1465
                        90
               2.
                                    1400.
                                                XII
                                    1400.
                                     14.2
                       RCL
               2.
                                                PRT
                                     14.2
                       94
                                     14.2
                                                ×
     5151515151.
                                     14.2
                                                RC+
     5151515151.
                       OP
                                                *92
                                                11
     5151515151.
                              787.401575
                       RCL
     5151515151.
                              787.401575
                        90
                             11181.10237
                             11181.10237
                                                OF
                       OF
               2.
                             11181.10237
                                                8
                      ***
                                                R/3
                       R/3
```

|   | ٦ | _ |   |
|---|---|---|---|
| ò | ď | 3 | ١ |
|   | ۰ | _ | • |
|   |   |   |   |

| ROW 2                  |                                                                                                    |                                                                                                    |                                                                                                    |                                                                                                    | CONVER                                                                                                    |
|------------------------|----------------------------------------------------------------------------------------------------|----------------------------------------------------------------------------------------------------|----------------------------------------------------------------------------------------------------|----------------------------------------------------------------------------------------------------|----------------------------------------------------------------------------------------------------|
| A (10)                 | B (11)                                                                                                 | C (12)                                                                                                    | D (13)                                                                                                    | E(14)                                                                                                    | SIC                                                                                                    |
| Feet-Miles .0001893939 | Centimeters-Feet at 1:24000 787.401575                                                                 | Centimeters-Feet at 1:25000 820.2099725                                                                                                    | 1"=100' to<br>1:25000<br>20.83333333                                                                                                    | 1:25000 to<br>1:24000<br>.96                                                                                                    | CONVERSION RECORD                                                                                                    |
| ROW 12                 |                                                                                                    |                                                                                                    |                                                                                                    |                                                                                                    | Miles Miles                                                                                                    |
| A (60)                 | B (61)                                                                                                 | C (62)                                                                                                    | D (63)                                                                                                    | E (64)                                                                                                    | raj<br>C                                                                                                    |
| Centimeters-           | Meters-Feet                                                                                            | Meters-Yards                                                                                                    |                                                                                                    | Kilometers-                                                                                                    | Miles P                                                                                                    |
| .3937                  | 3.28084                                                                                                | 1.093613                                                                                                    | 1.151158237                                                                                                    | .62137                                                                                                    | AT                                                                                                    |
| ROW 15                 |                                                                                                    |                                                                                                    |                                                                                                    |                                                                                                    | The beautiful to the beautiful to the be |
| A (75)                 | B (76)                                                                                                 | C (77)                                                                                                    | D (78)                                                                                                    | E (79)                                                                                                    | ndv<br>fi                                                                                                    |
| Acres-Square<br>feet   | Hectares-Acres                                                                                         | Square miles-                                                                                                    | Kilometers <sup>2</sup> -                                                                                                    | Not used                                                                                                    | The rows wo<br>be filled a<br>sequentiall<br>handwritten                                                                                                    |
| 43560                  | 2.4710538                                                                                              | 640                                                                                                    | .386019                                                                                                    | 1.                                                                                                    | uld<br>nd 1<br>y.<br>on                                                                                                    |
|                        |                                                                                                    |                                                                                                    |                                                                                                    |                                                                                                    | normally<br>listed<br>It can be<br>graph paper.                                                                                                    |
|                        | A (10) Feet-Miles .0001893939  ROW 12 A (60) Centimeters-Inches .3937  ROW 15 A (75) Acres-Square feet | A (10) B (11)  Feet-Miles Centimeters-Feet at 1:24000 .0001893939 787.401575  ROW 12  A (60) B (61)  Centimeters- Meters-Feet Inches .3937 3.28084  ROW 15  A (75) B (76)  Acres-Square Hectares-Acres feet | A (10) B (11) C (12) Feet-Miles Centimeters-Feet Centimeters-Feet at 1:24000 at 1:25000 .0001893939 787.401575 820.2099725  ROW 12 A (60) B (61) C (62) Centimeters- Meters-Feet Meters-Yards Inches .3937 3.28084 1.093613  ROW 15 A (75) B (76) C (77) Acres-Square Hectares-Acres Square miles-feet Acres | A (10) B (11) C (12) D (13)  Feet-Miles Centimeters-Feet Centimeters-Feet 1"=100' to at 1:24000 at 1:25000 1:25000 .0001893939 787.401575 820.2099725 20.833333333  ROW 12  A (60) B (61) C (62) D (63)  Centimeters- Meters-Feet Meters-Yards Nautical miles-Inches Miles .3937 3.28084 1.093613 1.151158237  ROW 15  A (75) B (76) C (77) D (78)  Acres-Square Hectares-Acres Square miles- Kilometers²- Acres Miles² | A (10) B (11) C (12) D (13) E (14)  Feet-Miles                                                                                                    |

```
050
                                      100
                         12
                                           05
000
     42
        STO
                             051
                        32
                            XIT
                                      101
                                           95
001
     90
         9.0
                                               ----
     98
        ADV
                   052
                        01
                            1
                                      102
002
     43
                   053
                                           92
                        71
                            SBR
                                      103
003
        ROL
                   054
                                      104
004
     94
        94
                        00
                            80+
                   055
                        16
                            16
                                      105
                                           93
                                               93
005
     69
        ΠF
                   056
                        76
                            LBL
                                      106
006
     04
        84
                                               INV
                   057
                        13
                                           59
                                      107
007
     43 ROL
                                               INT
                   058
                        32
                                           65
                                      108
008
     90
        90
                                               ×
                   059
                        02
                            2
     69 OP
                                      109
                                           01
009
                        71 SBR
                   060
                                      110
                                           00
                                               បាវបា
     OA
        06
                        111
                                              011
     91
        R/8
                   061
                            00
                                           00
                   062
                        16
                            16
                                     112
                                           33
                                              쏫골
012
     76 LBL
                        76 LBL
                                      113
                                           95
                   063
                                              =
013
     11
         A
                                           69 OF
     32 XIT
                   064
                        14
                           I
                                     114
014
                        32 X1T
                                     115
015
                   065
                                           1 4
                                              114
     00
        32
                                              34 × T
                   066
                        03
                            3
                                      116
016
     42 870
                   067
                        71
                            SER
                                     117
                                           99 PRT
017
     91
         91
                   068
                        118
                                           55
                                              ....
018
     09
         9
                            00
                            16
                                           73 RC*
                   069
019
     05
                        16
                                     119
020
                   070
                        76
                            LBL
                                      120
                                           92
                                               92
     85
        - ---
     43 RCL
                   071
                        15
                           Ē
                                      121
                                           95
021
                                              =
                                     122
                   072
                        32 W:T
                                           69 DF
022
     91
         91
                   073
                           4
023
                        04
                                     123
                                           06
                                              1716
     95
         ----
                   074
                        71
024
     42
        STO
                           SBR
                                      124
                                           91 R/S
                                           78 LBL
                   075
                        125
                           025
     93
        93
                                               076
                        16 16
                                      126
                                           17
026
     43 RCL
                                     127
                   077
                        68 MOP
                                           32
027
     91
         91
                        68 MOP
                   078
                                      128
                                           01
028
     85
                  079
                        68 NOP ·
                                      129
                                           71
                                              SBR
029
        RCL
     43
                   080
                        76 LBL
                                      130
                                           00
                                              030
     90
        90
                        16 A'
031
     65
                  081
                                     131
                                           84
                                              84
        \times
                                           76 LBL
                        32 WIT
                                     132
                   082
032
     05
                                           18 0
                   083
                                     133
033
     95
        ---
                        BE WIT
034
                   084
                        42 STD
                                      134
     42 STO
                   085
035
                        91 91
                                      135
                                           02
     92
        92
036
     73
        RO*
                  086
                        09 9
                                      136
                                              SBR
                  087
                        05
                                     137
                                           037
     93
        93
                                              85 ÷
038
     69
        ΠP
                  088
                                     138
                                           84
                                              84
                  089
                        43 ROL
                                           76 LBL
039
        04
                                      139
     04
                        91
                            91
                                           19 D'
                   090
     32 XIT
                                     140
040
                            =
041
     99
                  091
                        95
                                     141
                                           32
        PRT
                   092
                        42 STO
                                     142
                                                3
042
     65
        ×
                                           03
                   093
                        93
                            93
                                           71 SBR
043
     73
        RD*
                                     143
                 094
                           ROL
                                      144
                                           43
                                              044
     92
         92
                   095
                        91
                            91
                                      145
                                           84
                                              84
045
     95
        =
                                      146
046
        096
                        85
                             +
                                           76 LBL
                                      147
        ПE
                   097
                            FCL.
                                           10 E'
                        047
     06
                                           SE KIT
                  098
048
     91
        E 'S
                        90
                            90
                                      1+8
                   099
                        65
                                           04
049
```

| 150 | 71 | SBR |
|-----|----|-----|
| 151 | 00 | 00  |
| 152 | 84 | 84  |
| 153 | 00 |     |
| 154 | 00 |     |
| 155 | 00 | 0   |
| 156 | 00 | 0   |
| 157 | 00 | 0   |
| 158 | 00 | 0   |
| 159 | 00 |     |
|     |    |     |

| 013 | 4 1 | Ĥ    |
|-----|-----|------|
| 050 | 12  | B    |
| 057 | 13  | C    |
| 064 | 14  | D    |
| 071 | 15  | E    |
| 081 | 16  | A s  |
| 126 | 17  | B 4  |
| 133 | 18  | C 4  |
| 140 | 19  | Di : |
| 147 | 10  | E    |
|     |     |      |

| 0.          | 90 |
|-------------|----|
|             | 91 |
| 0.          | 92 |
| O.          | 93 |
| 5151515151. | 94 |
| 1300.1365   | 95 |
| 1400.1465   | 96 |
| 1500.1565   | 97 |
| 1600.1665   | 98 |
| 1700.1765   | 99 |
|             |    |

```
50
                            OD
                                          0.
                  Π.
                                          0.
                                                    51
                  0.
                            01
                                                    5.2
                            02
                                          0.
                  O.
                                                    5.3
                  0.
                            03
                                          0.
                                                    54
                                          0.
                  0.
                            04
                                                    55
                                          0.
                            0.5
          3.1496063
                                                    56
          7.8740158
                            06
                                          0.
                                          0.
                                                    57
                           07
          15.748032
                                                    53
                                          0.
                 2.5
                            08
                                                    59
                  5.
                            09
                                          0.
                                     0.3937
                                                    60
        .0001893939
                         . 10 .
                                     3.28084
         787.401575
                            11
                                                    61
                                    1.093613
                                                    63
        820, 2099725
                           13
                           13 1.151158237
                                                    63
        20.83333333
                           14
                                     0.62137
                                                    64
                0.96
                           0.1550003
16 10.76391
17 .1 1077
                                                    65
               1.201
                                                    65
          0.2641794
                                   . 1. 19599
                                                    67
           2.352583
                            18 .0002471054
                                                    68
               1.609
                           19
             3.28084
                                                    69
                            20 0.06102374
                                                    70
        8.345172596
                         21 .
                                                    71 .
                                   35.31467
             2150.42
                           22
23
                                                    72
                                    1.307951
           7.480519
                                   7.480519
                                                    73
          448.83114
                          24 8.345172596
                                                    74
        325851.4076
                         25 43560.
26 2.4710538
27 640.
        . 9259259259
                                                    75
                                                    76
        . 9090909091
                                                    77
                        28 0.386019
29 1.
30 0.03527396
        .8928571429
                                                    73
        .8695652174
                                                    79
        .83333333333
                                                    80
                  0.
                        31 0.0625
32 2.204623
33 0.001102311
34 62.426
35 3.96831
                  0.
                                                    81
Data bank for
                                                    82
                  0.
the conversion
                                                    83
                  O.
program. The
                  0.
                                     62.426
                                                    84
registers would
                                                    85
                  O.
normally be full.
                  O.
                                       3412.
                                                    86
                          36
                         37
                                   0.947813
                                                    87
                  0.
                         38 0.08805471
                                                    83
                  0.
                                316.98518
                                                    89
                            39
                  0.
                           40
                                                    90
                                          12.
                  0.
                                                    91
                                         4.
                  0.
                            41
                                                    92
                                          64.
                  0.
                            42 .
                          43
                                          99.
                                                    93
                  0.
                                5151515151.
                                                    94
                           44
                  n.
                          45 1300.1365
                                                    95
                  0.
                                                    95
                  0.
                           46
                                   1400.1465
                                                    97
                                  1500.1565
                            47
                  0.
                           43
                                  1600.1665
                  0.
                            49
                                  1700,1765
                                                    99
                  0.
```

### ROWS AND COLUMNS

The administration of related grants requires creative budgeting. Suppose the agency budget is adequate, but program X has more than enough money and program Y has too little. The accounting for overhead and shared costs can be modified according to the relationships between the two programs. This means that we may have to run several trial budgets to allocate money effectively.

The following ten-row-by-nine-column program has many practical applications, but I have appreciated it most in the program budgeting process. It assigns entries to storage registers (equivalent to grid cells) for later column and row summations. The ability to keep printing out complete revisions makes it useful.

Surprisingly, no one had written such a program, probably because there are more efficient ways to sum rows and columns without assigning cells for inputs. I bought the PPX program nearest to what I needed. It could not relist modified columns, because operations were performed upon entry and only the results were assigned to (summation) cells. PPX 908109 handles any combination of rows and columns that total 79 (eg, 40x39, 50x29, etc.), far more rows and columns than I needed.

The 10x9 program can function in tandem for 20x9 or 10x18 problems. With two layer processing it might be used to assemble the totals of 12-90 of the 10x9 macro cells. In the

worked example the seven columns are, from 1-7: personnel, fringe, travel, supplies, printing, contracts and other.

Rows 1-6 are programs (make up your own names). The programs could have been labelled using the print processor method, so that columns can be pasted up, as on a typical budget sheet.

# TRIAL BUDGET SHEET

| 1.                                                                 | 5.                                                                  |
|--------------------------------------------------------------------|---------------------------------------------------------------------|
| 30140.                                                             | 980.                                                                |
| 16412.                                                             | 690.                                                                |
| 9080.                                                              | 1450.                                                               |
| 10410.                                                             | 2100.                                                               |
| 14520.                                                             | 2540.                                                               |
| 38200.                                                             | 3000.                                                               |
| 118762.                                                            | 10760.                                                              |
| 2.                                                                 | 6.                                                                  |
| 7836.                                                              | 1410.                                                               |
| 4267.                                                              | 1520.                                                               |
| 2360.                                                              | 2560.                                                               |
| 2704.                                                              | 2300.                                                               |
| 3775.                                                              | 1450.                                                               |
| 9932.                                                              | 3600.                                                               |
| 30874.                                                             | 12840.                                                              |
| 3.                                                                 | 7.                                                                  |
| 9410.                                                              | 24112.                                                              |
| 5820.                                                              | 10870.                                                              |
| 4562.                                                              | 18470.                                                              |
| 8320.                                                              | 12040.                                                              |
| 2540.                                                              | 16500.                                                              |
| 5240.                                                              | 20450.                                                              |
| 35892.                                                             | 102442.                                                             |
| 4.<br>2110.<br>1870.<br>2580.<br>3650.<br>2980.<br>1450.<br>14640. | 75998.<br>41449.<br>41062.<br>41524.<br>44305.<br>81872.<br>326210. |

### RUNNING THE PROGRAM

Partition the memory to 159.99 (10 OP 17). Fix the number of decimal places to be printed (usually FIX 0 or FIX 2). Clear and load mag card bank 1.

| ENTER                    | KEY | DISPLAYS | PRINTS | COMMENTS |
|--------------------------|-----|----------|--------|----------|
| Number of columns: 7     | A   | 7.       |        |          |
| Number of rows: 6        | A'  | 6.       |        |          |
| Column number: 1         | В   | 10.      |        |          |
| Value for cell 10: 30140 | R/S | 11.      |        |          |
| Value for cell 11: 16412 | R/S | 12.      |        |          |

Enter remaining column values (up to 10 per column). In this case we would initialize column 2 after entering the seventh value in column 1. Continue until the chosen number of columns are completed.

| Column number: 1 | D  | 118762 | Prints all entered values in that column, along with sum.                                     |
|------------------|----|--------|-----------------------------------------------------------------------------------------------|
| Row number: 0    | D' | 75998  | Prints sum of entered values in that row.                                                     |
| No entry         | E  | 402208 | Total of completed row sums (only those sums processed by the D' routine)                     |
| No entry         | E' | 0 .    | Prints and totals all columns;<br>sums all rows and prints sums;<br>prints total of row sums. |

The user would normally enter values by column, go directly to E', enter modified values directly into cells (eg, 28450 STO 10), and use E' for another printout.

### DATA REGISTERS

- 00 Sum of a row or column being processed
- 01 Stores column number being processed
- 02 Stores seed number for decrementing
- 03
- 04 Number of columns in use
- 05 Number of rows in use
- 06 Stores contents of register 04 for decrementing
- 07
- 08 Stores seed number for incrementing
- 09 Total of completed row sums
- 10 First of the series of usable storage cells for entries
- 99 Last of the series of usable storage cells for entries

Note that we can develop a 7x12 cell grid (for monthly accounts) by shifting the work of register 08 to 03, that of 09 to 99, and using registers 07-91 as the series of usable storage cells. Three control numbers in the program would have to be changed from 10 to 7.

| 038 21 21 083 42 STD 138 08 08 08 039 97 DSZ 089 04 04 139 43 RCL 040 02 02 090 91 R/S 140 08 08 08 041 00 00 091 76 LBL 141 19 D* 042 32 32 092 15 E 142 69 DP 043 43 RCL 093 43 RCL 143 28 28 044 00 00 094 09 09 144 97 DSZ 045 99 PRT 095 99 PRT 145 06 06 045 99 PRT 095 99 PRT 145 06 06 046 00 0 096 00 0 146 01 01 047 42 STD 097 42 STD 147 39 39 048 00 00 098 09 09 148 15 E 049 98 ADV 099 98 ADV |
|----------------------------------------------------------------------------------------------------|
|----------------------------------------------------------------------------------------------------|

| 001<br>020<br>052<br>087<br>092<br>105 | 8 D P A E P P P P P P P P P P P P P P P P P |  | 0.<br>85.<br>0.<br>0.<br>7.<br>6.<br>0.<br>140.<br>10412.<br>10412.<br>104 | 012345678901234567890123456789012345678901234456789<br>000000000011111111112222222223333333333 | 1410<br>1410<br>1410<br>1560<br>1410<br>1410<br>1410<br>1410<br>1410<br>1410<br>1410<br>14 | 0. 51 0. 52 0. 53 0. 55 0. 55 0. 55 0. 55 0. 56 0. 67 0. 63 0. 65 0. 66 0. 67 0. 67 0. 72 0. 73 0. 73 |
|----------------------------------------|---------------------------------------------|--|----------------------------------------------------------------------------------------------------|------------------------------------------------------------------------------------------------|--------------------------------------------------------------------------------------------|----------------------------------------------------------------------------------------------------|
|----------------------------------------|---------------------------------------------|--|----------------------------------------------------------------------------------------------------|------------------------------------------------------------------------------------------------|--------------------------------------------------------------------------------------------|----------------------------------------------------------------------------------------------------|

### POPULATION PROJECTIONS

Population projection methods ranked first with both practicing planners and planning schools in the Isserman survey. The location, number and age distribution of a community's population are data of critical importance to land use planning. Census publications make decennial population data inexpensive to the planner, but useful development of that data can be time-consuming and expensive.

In Rhode Island the Statewide Planning program provides projections of state population by sex, age and race, along with aggregated totals for cities and towns. Local government planners generally do not have access to cohort survival projections for their own census tracts.

Cohort survival population projection is relatively simple to understand when the operations are diagrammed. The calculations are tediously repetitive: multiplication after multiplication followed by additions. The calculations might even be worth suffering through if all the answers to our questions could be answered with one round of processing.

What do we really need to know? The planner might be interested in determining the different migration patterns of each cohort in a census tract. This can be an important indicator of relative stability in neighborhoods.

Assume that the town of Jefferson had a 1970 population of 18475, and a 1980 population of 19921. Given cohort survival rates and fertility rates, what kind of average net

migration brings 18475 to 19921 in a decade? Once we know that, specific cohorts can be identified as having greater or lesser net migration rates. Within overall population growth there may be signs of serious problems.

This kind of analysis requires iterative runs with increasing or decreasing migration rates that eventually come close to generating the 1992l figure. For the town of Jefferson this may require thousands of arithmetic operations. With a TI-59 program the runs require 2-3 minutes of unattended operation once the data has been loaded and stored on a magnetic card. The printouts can be formatted and labelled for publication.

Our example begins with 1970 population data. Using statewide fertility and survival rates, we can project two sequential five-year periods, to 1980, using a migration factor of 1.0 (not enough to bring us to 19921). Maybe the women of Jefferson had higher fertility rates than we expected. That would show up in descrepancies in the 00-04 cohort in 1975 and 1980, as well as the 05-09 cohort in 1980. Maybe most cohorts had better survival rates than we expected. That can be isolated through death records. The point remains that we have control over the sometimes opaque set of relationships over time. This is not straight matrix multiplication. If it had been, the program would have been about 300 steps shorter.

This problem is a good example of the possibilities for merging graphic and numerical approaches to problems. I found

cohort survival projection difficult because the text I read explained it poorly. Krueckeberg and Silvers' URBAN PLANNING ANALYSIS explains it backwards, with 15 year projections. How much more distant can a theoretical explanation stray from real world applications? David Winsor, a graduate student with remarkable graphic understanding, passed out copies of his diagram to anyone who needed one. That diagram has been redrawn, with several modifications, as the entry point to the calculator program.

#### NOTES

<sup>&</sup>lt;sup>1</sup>Donald Kruekeberg and Arthur Silvers, URBAN PLANNING ANALYSIS: METHODS AND MODELS, (New York: John Wiley and Sons, 1974), pp. 276-81, and particularly p. 278.

## DIAGRAM FOR COHORT SURVIVAL POPULATION PROJECTION

Note that the numbers used are the same as those on the formatted printout on the following page (1975, 1980).

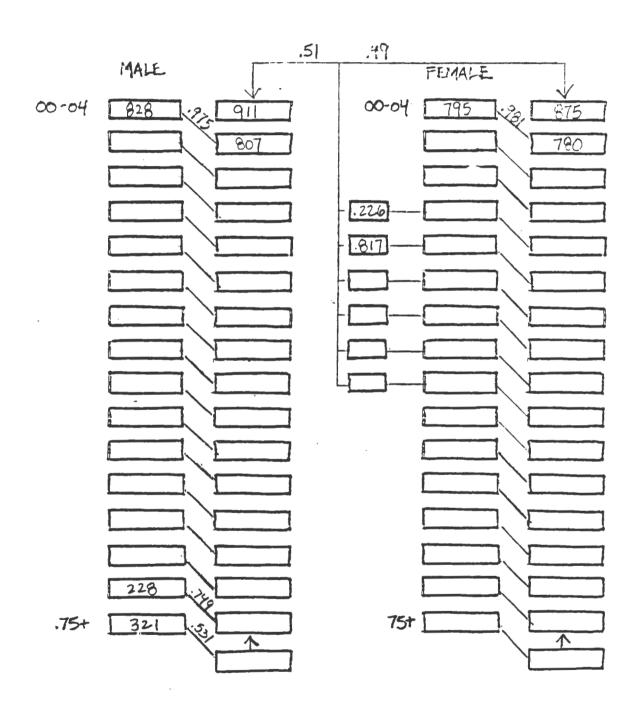

|                                                                                              | 1975.<br>117.                                                                                                 | YR<br>CT |                                              | 1980.<br>117.                                                                                                   | YR<br>CT |
|----------------------------------------------------------------------------------------------|----------------------------------------------------------------------------------------------------|----------|----------------------------------------------|----------------------------------------------------------------------------------------------------|----------|
| 00-0494949494949494949494949494949494949                                                     | 533.                                                                                                    |          | 05-04-94-94-94-94-94-94-94-94-94-94-94-94-94 | 875.<br>780.<br>691.<br>779.<br>883.<br>769.<br>721.<br>6721.<br>494.<br>496.<br>496.<br>437.<br>535.<br>10021. |          |
|                                                                                              |                                                                                                    |          |                                              |                                                                                                    |          |
| 00-04<br>05-09<br>10-14<br>15-29<br>10-29<br>20-34<br>20-34<br>450-54<br>50-69<br>70-7<br>75 | 828.<br>716.<br>792.<br>875.<br>813.<br>673.<br>555.<br>560.<br>373.<br>451.<br>487.<br>439.<br>321.<br>8882. |          | 4949494949494<br>                            | 911.<br>807.<br>715.<br>791.<br>871.<br>809.<br>548.<br>549.<br>357.<br>431.<br>431.<br>297.<br>341.<br>9304.   |          |

18475.

19325.

## FORMATTED LABELS GENERATED WITH THE PRINT PROCESSOR

| 00-04 |   |  | 00-04 |
|-------|---|--|-------|
| 05-09 |   |  | 05-09 |
| 10-14 |   |  | 10-14 |
| 15-19 |   |  | 15-19 |
| 20-24 |   |  | 20-24 |
| 25-29 |   |  | 25-29 |
| 30-34 | • |  | 30-34 |
| 35-39 |   |  | 35-39 |
| 40-44 |   |  | 40-44 |
| 45-49 |   |  | 45-49 |
| 50-54 |   |  | 50-54 |
| 55-59 |   |  | 55-59 |
| 60-64 |   |  | 60-64 |
| 65-69 |   |  | 65-69 |
| 70-74 |   |  | 70-74 |
| 75-   | • |  | 75-   |
|       |   |  |       |

| 00-04 | 00-04  |
|-------|--------|
| 05-09 | 05-09  |
| 10-14 | 10-14  |
| 15-19 | 15-19  |
| 20-24 | 20-24  |
| 25-29 | 25-29  |
| 30-34 | 30-34  |
| 35-39 | 35-39  |
| 40-44 | 40-44  |
| 45-49 | 45-49  |
| 50-54 | 50,-54 |
| 55-59 | 55-59  |
| 60-64 | 60-64  |
| 65-69 | 65-69  |
| 70-74 | 70-74  |
| 75-   | 75-    |

#### RUNNING THE PROGRAM

Clear and load mag card banks 1,2 and 4.

| ENTER                                                      | KEY  | DISPLAYS | PRINTS   | COMMENTS     |
|------------------------------------------------------------|------|----------|----------|--------------|
| Year of input data: 1970                                   | A    | 1970.    | 1970. YR |              |
| Census tract<br>number: 117                                | R/S  | 117.     | 117. CT  |              |
| Female 00-04 population and survival rate in the form P.S: | D /C | _        | 705 001  | Our fan naut |
| 795.981                                                    | R/S  | 5.       | 795.981  | Cue for next |
| Female 05-09: 692.999                                      | R/S  | 10.      | 692.999  |              |

Continue entering all female cohorts. After last entry (75+) the total female population will be printed.

Male 00-04
population and
survival rate in
the form P.S:
828.975
B 5. 828.975

Continue entering all male cohorts. After last entry (75+) the total male population will be printed.

Continue entering required female fertility rates.

Net migration rate: 1.0 D 1.0 1.0 MR

Number of 5 year periods for projection: 2 E Prints year, census tract, cohort projections and totals for females, then males. Prints total population.

Note that before running the program at E, the user will generally want to save the data by writing banks 3 and 4 to a new card. This permits use of various migration rates without the need to repeatedly key in data.

### DATA REGISTERS

- 00 Temporary storage of intermediate results
- Ol Pointer numbers for indirect recalls
- 02 Pointer numbers for indirect recalls
- 03 Counter for number of cohorts (decremented)
- 04 Total 00-04 generated
- 05 Female 00-04
- 06 Male 00-04
- 07 Alphanumeric code for YR
- 08 Alphanumeric code for CT
- 09 Counter for number of five year projections
- 10 Initial year (incremented by 5 after each run)
- 11 Census tract number
- 12 Migration rate
- 13 Merged population and survival rate for female 00-04 cohort. Subsequent cohorts follow in sequence through storage register 28
- 29 Total females
- 43 Merged population and survival rate for male 00-04 cohort. Subsequent cohorts follow in sequence through storage register 58
- 59 Total males

| 0001<br>0001<br>0001<br>0001<br>0001<br>0001<br>0001<br>000 | 76 LBL 7 C C C C C C C C C C C C C C C C C C                           | 00000000000000000000000000000000000000               | 9 T 2 L 0 0 A R 0 P L 2 P L 9                                  | 11111111111111111111111111111111111111               | 0312*2VXTVNPPL4<br>0312*2VXTVNPPL4<br>R 0117027599996683409604<br>0512322599996683409604<br>0512322599996683409604<br>051232259999668340960960876322135000006032209609123991227 |
|-------------------------------------------------------------|------------------------------------------------------------------------|------------------------------------------------------|----------------------------------------------------------------|------------------------------------------------------|----------------------------------------------------------------------------------------------------|
| 040<br>041<br>042<br>043<br>044<br>045<br>046<br>047        | 91 R/S<br>91 R/S<br>76 LBL<br>12 B<br>32 X:T<br>04 4<br>03 3<br>42 STO | 090<br>091<br>092<br>093<br>094<br>095<br>096<br>097 | 69 OP<br>00 00<br>72 ST*<br>01 01<br>59 INT<br>74 SM*<br>02 02 | 140<br>141<br>142<br>143<br>144<br>145<br>146<br>147 | 06 06<br>91 R/8<br>42 STE<br>31 31<br>99 PRT<br>91 R/8<br>42 STE<br>32 32                                                                                                    |

| 345 92 RTN 395 65 X 445 59 INT<br>346 76 LBL 396 43 RCL 446 95 =<br>347 17 B' 397 12 12 447 72 ST*<br>348 04 4 398 95 = 448 01 01 |
|----------------------------------------------------------------------------------------------------|
|----------------------------------------------------------------------------------------------------|

```
450
         STO
      42
                          140.
                                      00
                                             560.981
                                                             50
451
      00
         00
                           58.
                                      01
                                             397.981
                                                             51
452
      61
         GTO
                           59.
                                      02
                                             373.956
                                                             52
453
      03
           03
                            0.
                                      03
                                             451.956
                                                             53
454
      85
           85
                  1622.798647
                                      04
                                             487.909
                                                             54
455
      nn
           \cap
                          795.
                                      05
                                             439.868
                                                             55
456
      00
           828.
                                      06
                                             374.793
                                                             56
457
      00
          0
                    45350000.
                                      07
                                             228.749
                                                             57
458
      00
           0
                    15370000.
                                      08
                                             321.531
                                                             58
459
           0
                                      09
                                                8882.
      nn
                            D.
                                                             59
                         1975.
460
      00
           0
                                      10
461
      nn
           0
                          117.
                                      11
462
      00
           0
                                      12
                             1.
463
      00
           0
                      795.981
                                      13
                      692.999
464
      nn
           n
                                      14
                      780.999
                                      15
                      885.998
                                      16
                      771.998
                                      17
                      723.997
                                      18
                      682.996
                                      19
001
      11
           H
                       558.99
                                      20
           B
043
      12
                      448.988
                                      21
075
      42
         STO
                      403.978
                                      22
126
      13
          C
                      505.977
                                      23
173
      14
           D
                      513.962
                                      24
192
      15
           E
                       533.93
                                      25
205
      10 E *
                      483.905
                                      26
236
      49 PRD
                      333.818
                                      27
319
      16 A*
                      489.538
                                      28
347
         8 *
      17
                         9593.
                                      29
375
      48 EXC
                         0.226
                                      30
                         0.817
                                      31
                         0.777
                                      32
                         0.398
                                      33
                         0.178
                                      34
                         0.047
                                      35
                            Ü.
                                      36
                            0.
                                      37
                            O.
                                      38
                            0.
                                      39
                            0.
                                      40
                            0.
                                      41
                                      42
                            0.
                      828.975
                                      43
                      716.998
                                      44
                      792.999
                                      45
                      875.995
                                      46
                      813.995
                                      47
                      673.987
                                      48
                      555.987
                                      49
```

### LIFE CYCLE COSTING

The federal Office of Management and Budget defines life-cycle costing (LCC) as the "sum total of all the direct, indirect, recurring, non-recurring, and other related costs . . . in the design, development, production, operation, maintenance and support of a major system over its anticipated useful life." Everything counts. Most of the costs in the lifetime of a system occur after the initial investment, so that choosing the system with the lowest first cost can be expensive. In LCC costs occurring after the initial investment are appropriately discounted to present value. Some discount rates are more appropriate than others.

Because planners typically assume some responsibility for capital budgeting, LCC falls within our domain. The federal government has developed standard methods for LCC, largely in response to the increased factor costs for energy. In most cases, lifetime savings on energy or maintenance will generally provide the justification for choosing a system with a higher first cost.

Suppose that the town of Jefferson needs a new public works verhicle, and we want to compare the lifetime costs of vehicle A (conventionally called the Defender) and vehicle B (the Challenger). The Defender costs less initially, but the Challenger uses less fuel. If we compare life cycle costs at a discount rate of 14%, the Challenger is the

preferred investment.

Several questions emerge from the discussion. Should we assume everything has an inflation rate, or should we normalize costs and consider only relative inflation rates (higher or lower than the base rate)? If we normalize prices, the actual discount rate equals the stated discount rate plus the general inflation rate, even though that is not explicitly noted. The federal government specifies normalized prices. The FEDERAL REGISTER for November 18, 1981 contains the DOE method. Local government planners would do well to ignore it and use inflated costs explicitly, if only to make the argument understandable.

If inflation is handled explicitly, how do we know what the salvage value will be in 20 years? You have to inflate presently known values and then discount them. The salvage rates entered in the example were previously inflated. For overhauls and other kinds of non-recurring costs, use the same inflate-then-discount approach.

The results of successive program runs are net present costs. This is a quick and relatively clean system. It assumes that the Defender and Challenger both do the same required job, and that doing more of the job provides no additional benefit streams.

### NOTES

<sup>1</sup>R. Winslow et al, LIFE-CYCLE COSTING FOR PROCUREMENT OF SMALL BUSES, (Washington, D.C.: DOT, 1980), p. 1. The method uses explicit inflation rates.

## RUNNING THE PROGRAM

Clear and load mag card bank 1.

| ENTER                                 | KEY | DISPLAYS                        | PRINTS   | COMMENTS                      |
|---------------------------------------|-----|---------------------------------|----------|-------------------------------|
| Initial cost:<br>20800                | A   | 20800.                          | 20800.   |                               |
| Expected salvage value: 2400          | R/S | 2400.                           | 2400.    |                               |
| Economic life in years: 20            | R/S | 1.                              | 20.      |                               |
| Fuel cost per<br>year: 2600           | В   | 2600.                           | 2600.    |                               |
| Expected rate of escalation           |     |                                 |          |                               |
| for fuel costs:<br>1.08               | R/S | 1.08                            | 1.08     |                               |
| Other costs<br>per year: 1900         | С   | 1900.                           | 1900.    |                               |
| Expected rate of escalation for other |     |                                 |          |                               |
| costs: 1.06                           | R/S | 1.06                            | 1.06     |                               |
| Discount rate: 1.14                   | D   | 1.14                            | 1.14     |                               |
| No entry                              | E   | Prints 20 year<br>by salvage va |          | flow, followed                |
| Year of non-<br>recurring cost:       |     |                                 |          |                               |
| 10                                    | A'  | 10.                             | 10.      |                               |
| Amount of non-<br>recurring cost:     |     |                                 |          |                               |
| 4600                                  | R/S | 1240.82                         | 1240.82  | Discounted.                   |
| No entry                              | E'  | 0.                              | 56372.20 | Total present value of costs. |

The user would normally run the program first for the Defender and then for the Challenger.

## DATA REGISTERS

- 05 Years of economic life
- 06 Contents of register 05 stored here and decremented
- 17 Year of non-recurring cost
- 18 Amount of non-recurring cost
- 31 Total present value of costs
- 32 Fuel cost per year (base year)
- 33 Other costs per year (base year)
- 40 Expected salvage value
- 42 Expected rate of escalation for fuel costs
- 43 Expected rate of escalation for other costs
- 44 Discount rate
- 49 Initial cost

Note that the storage registers should be allocated in a sequential, logical fashion. What would happen if we wanted to list storage registers for this program? This program could have been designed with some attention to possible future expansion. For example, we might want to run three or more classes of costs with differing escalation rates.

| 041 13 C 091 43 RCL 141 18 18 042 42 STD 092 32 32 144 44 SUM 043 33 33 093 95 = 145 31 RVS 044 99 PRT 095 85 + 145 31 RVS 045 91 RVS 096 53 ( 146 91 RVS 047 43 RCL 147 76 LBL 048 99 PRT 098 43 RCL 148 10 E 048 99 PRT 099 45 YX 149 43 RCL |
|----------------------------------------------------------------------------------------------------|
|----------------------------------------------------------------------------------------------------|

|     | 31 31<br>99 PRT<br>47 CMS<br>98 ADV<br>91 R/S<br>00 0<br>00 0 | 20.00<br>2600.00                                                                                                    |                                                                                                    |
|-----|---------------------------------------------------------------|----------------------------------------------------------------------------------------------------|----------------------------------------------------------------------------------------------------|
| 159 | 001809U""                                                     | \$\$6040068023\$65052904320<br>\$\$7.501023866957672904320<br>497843205.806.805.85840.2<br>49778143360518655556740.2<br>44433333322222221111111111111111111111 | 3502.38<br>3247.63<br>3213.62<br>2798.46<br>2600.44<br>2249.56<br>2094.56<br>1951.16<br>1695.95<br>1582.38 |

Defender

Challenger

Note that this program runs the way we would solve the problem on paper (non-recurring cost entered last). We could modify this program to print alot more and give us a presentation format similar to that designed for hydroelectric site analysis.

Many New England cities and towns have hydroelectric sites within their jurisdictions. The generating equipment at such sites has typically been shut down within the past fifty years. In some cases the existing turbine/generator sets can be rehabilitated; in most cases at least some major components need to be replaced.

Even when private parties own the physical site and/or water rights, the municipality retains development priority under existing federal law, and hence the ultimate responsibility for making certain the energy resource is prudently developed. If the cost of electricity produced at the site is equal to, or less than, the cost of electricity otherwise acquired, the site can almost certainly be leveraged for economic development.

Before thousands of dollars are committed to engineering design, environmental assessment and financial studies, we need to know whether the project is worth further study. Even if the municipality chooses to postpone development, it is important to know how changing energy and other factor costs would affect the economics of development. If the municipality permits investment by private parties, the economic information developed in a hydroelectric site review can be useful in any negotiation related to the project.

In 1980 the U.S. Department of Energy released a site

screening software package for the Apple II microcomputer. 

The documentation for this package provides the standard calculation reference in this field.

The screening package provides a conservative interpretation of the cash flow for a site (as opposed to investor cash flow or combined investor/site flow). DOE needed a standard method for comparing projects and determining that its loan funds for feasibility studies would not be misallocated. At the time DOE was forgiving 90% of the loan amount for hydro projects with negative feasibility study results.

We can look at the hydro screening problem as a set of problems. Each can be solved, but at different confidence levels. For example, the available energy at a site over the course of an average flow year can be calculated with reasonable precision, but the flow curves for the years of a project life can only be discussed in terms of probabilities based on the historical record. Recently negotiated power purchase contract rates are known, but we are less certain about the earnings impacts of contract escalator clauses.

Engineering firms face considerable difficulties in estimating the physical rehabilitation costs for a site, particularly when dam repairs may be required. At the screening level cost estimates are based on Army Corps of Engineers cost tables for 1978 and extrapolations of those tables. A general cost escalator can be derived for any later date. The programmable can recalculate bottom line results

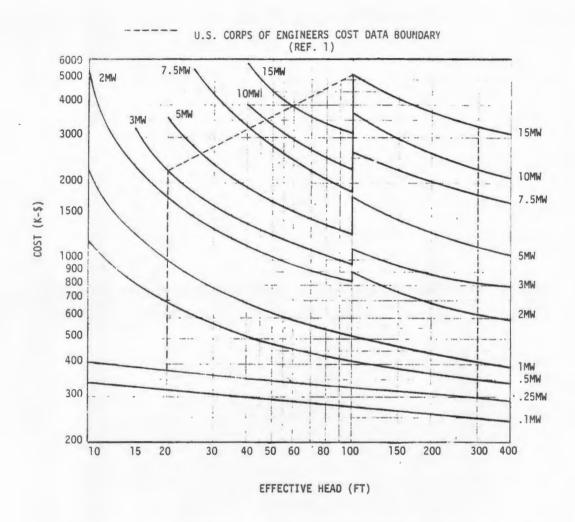

FIGURE 3-2. EXTRAPOLATED POWER GENERATION EQUIPMENT (SEE FIGURE 3-1)

TABLE 3-1

# MISCELLANEOUS RECONNAISSANCE ESTIMATE COSTS\* (Cost Base July 1978)

### PENSTOCK COST

| Effective Head (Ft)   | 10               | 20               | 50           | 100    | 200 | 300 |
|-----------------------|------------------|------------------|--------------|--------|-----|-----|
| Cost Index (CI)       | 960              | 480              | 200          | 110    | 55  | 35  |
| Installed cost = Cl x | Penstock Len     | gth (ft) x Insta | lled Capacit | y (MW) |     |     |
| Minimum Penstock (    | Cost is \$50 per | linear foot.     |              |        |     |     |

# TAILRACE COST Construction Cost = \$15,000 fixed plus \$200 per linear foot

# SWITCHYARD EQUIPMENT COST (Thousand Dollars)

| Plant    | Transmiss | ion Voltage |     |     |
|----------|-----------|-------------|-----|-----|
| Capacity | 13.8      | 34.5        | 69  | 115 |
| 1 MW     | 50        | 60          | 110 | 160 |
| 3 MW     | 85        | 100         | 120 | 175 |
| 5 MW     | 110       | 125         | 150 | 210 |
| 10 MW    | 150       | 170         | 210 | 280 |
| 15 MW    | 185       | 220         | 250 | 320 |

# TRANSMISSION LINE COST (Thousand Doilars)

| Plant    | Miles of tr | ansmission li | ne  |     |     |
|----------|-------------|---------------|-----|-----|-----|
| Capacity | 1           | 2             | 5   | 10  | 15  |
| 0.5 MW   | 30          | 60            | 150 | -   | -   |
| 5 MW     | 45          | 80            | 160 | 320 | 500 |
| 10 MW    | 60          | 100           | 180 | 380 | 600 |
| 15 MW    | 80          | 140           | 230 | 460 | 700 |

\*TABLE 4-2 OF REF. 1

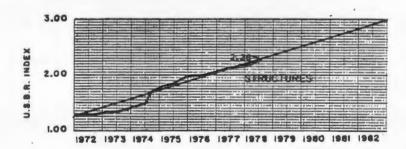

(Note: 2.28 represents July 1978)

FIGURE 3-3. ESCALATION OF SMALL HYDROELECTRIC PROJECT STRUCTURES (FIGURE 6-1 OF REF. 1, VOL. VI)

quickly enough to permit efficient searching for the economic limits of capital investment. Successive numerical solutions begin to compensate for our analytical limitations.

A worked example will demonstrate the calculator version of the DOE screening program. Suppose that the town of Jefferson owns an existing hydro site. The dam provides 20 feet of usable head, and the nearest U.S. Geological Survey office informs us that the average flow rate near that site is 800 cubic feet per second. Given some knowledge of the flow duration curve for the river, we can assume a plant factor of about .7 (more on the derivation of this later). The program can then tell us the kilowatt capacity of the site at average flow, as well as the output in kilowatt hours per year. If we enter the value of a kilowatt hour the program tells us the yearly energy revenue, although not right away.

For costs the COE has provided graphs and tables, reproduced on the following two pages. With a ruler and some linear interpolation we can derive the appropriate numbers for entry. (The listed program actually includes interpolation and formula routines at A',B' and C', but we will not discuss them here.) After the costs have been entered we press control keys and let the economic calculations run.

The program includes built-in assumptions about project life, discount rate, etc. To change those assumptions, enter the new assumptions directly into the appropriate storage registers. For example, to change the interest rate from 15% to

to 18%, simply key ".18 STO 25" (because the interest rate is stored in register 25). The instructions for running the program and the list of data register contents provide all the information required for running a series of calculations with changing variables. The instructions and list appear on the following two pages.

One of the more obvious questions one would ask is, "What happens if the value of electricity decreases?" If the purchasing utility offers \$.042 per KWH rather than \$.050, note the change in the number of years of negative cash flow. Some investors might be able to absorb that kind of negative flow, or compensate for it with the use of available tax incentives. For other investors that kind of change in the buyback rate would make the project infeasible.

The date of construction makes a difference in project feasibility. What would happen if the project is delayed until October 1983? We can determine that impact by changing the date (and hence the excalation factor for all costs). We might need to run the program 20-30 times with different values for selected variables before feeling confident about the dynamics of the project. But we could never feel confident about any one bottom line result, given the nature of the inputs.

No program is a final product, and this one has serious weaknesses that undermine its utility. We use it because it has assumed a life of its own as a DOE standard. It is not unusual for government-endorsed formulas to distort reality,

|                                                                                                    | YEAR<br>ENERGY REVENUE<br>O+M<br>EXPENSES<br>EARNINGS                   | 0.<br>358.073<br>62.453<br>379.508<br>-21.435                     |
|----------------------------------------------------------------------------------------------------|-------------------------------------------------------------------------|-------------------------------------------------------------------|
|                                                                                                    |                                                                         | 386.719<br>66.200<br>383.255<br>3.464                             |
| DATE FT AVERAGE HEAD CFS AVERAGE FLOW KW CAPACITY PLANT FACTOR KWH/YR OUTPUT D/KWH ENERGY VALUE    | 10.81<br>20.000<br>800.000<br>1167.883<br>0.700<br>7161459.854<br>0.050 | 2.<br>417.656<br>70.172<br>387.227<br>30.429<br>3.<br>451.069     |
| GENERATING EOP DK<br>SWITCHYARD EOP DK<br>TRANS LINES DK<br>OTHER DK<br>TAILRACE DK<br>PENSTOCK DK | 34.000<br>14.000<br>18.000                                              | 74.383<br>391.437<br>59.631<br>4.<br>487.154<br>78.846<br>395.900 |
| COST ESC FACTOR CONTINGENCY FACTOR INDIRECTS FACTOR O+M FACTOR                                     | 0.250                                                                   | 91.254<br>5.<br>526.127<br>83.577<br>400.631<br>125.496           |
| ESC GEN EQP DK ESC SWITCH EQP DK ESC TRANS LINES DK . ESC OTHER DK ESC TAILRACE DK ESC PENSTOCK DK | 61.696<br>41.953<br>17.275<br>22.211                                    | 6.<br>568.217<br>88.591<br>405.646<br>162.571<br>7.               |
| ESC SUBTOTAL DK<br>CONTINGENCY DK<br>CONST SUBTOTAL DK<br>INDIRECTS DK                             | : 151. 402<br>1665. 419                                                 | 613.674<br>93.907<br>410.961<br>202.713<br>8.<br>662.768          |
| INVESTMENT DK<br>BASE YR O+M DK<br>BASE YR REVENUE DK                                              | 62.453                                                                  | 99.541<br>416.596<br>246.173                                      |
| DISCOUNT RATE INTEREST RATE YRS ECONOMIC LIFE REVENUE ESC RATE O+M ESC RATE YRS ESCALATION         | 0.150<br>30.000<br>0.080<br>0.060                                       | 715.790<br>105.513<br>422.568<br>293.222<br>10.<br>773.053        |
| ANNUAL PAYMENT DK<br>FRESENT VALUE DK<br>BENEFIT/COST                                              | 3189.438                                                                | 428.899<br>344.154                                                |

|                                                                                                    | 'EAR<br>EMERGY REVENUE<br>O-M<br>EXPENSES<br>EARNINGS                  | 0.<br>300.781<br>62.453<br>379.508<br>-78.727                               |
|----------------------------------------------------------------------------------------------------|------------------------------------------------------------------------|-----------------------------------------------------------------------------|
|                                                                                                    |                                                                        | 324.844<br>66.200<br>383.255<br>-58.411                                     |
| DATE FT AVERAGE HEAD CFS AVERAGE FLOW KW CAPACITY PLANT FACTOR KWHZYR OUTPUT 7 DZKWH ENERGY VALUE               | 10.81<br>20.000<br>800.000<br>1167.883<br>0.700<br>161459.854<br>0.042 | 2.<br>350.831<br>70.172<br>387.227<br>-36.396<br>3.<br>378.898              |
| GENERATING EQP DK<br>SWITCHYARD EQP DK<br>TRANS LINES DK<br>OTHER DK<br>TAILRACE DK<br>PENSTOCK DK              | 1100.000<br>50.000<br>34.000<br>14.000<br>18.000                       | 74.383<br>391.437<br>-12.540<br>4.<br>409.210<br>78.846<br>395.900          |
| COST ESC FACTOR CONTINGENCY FACTOR INDIRECTS FACTOR O+M FACTOR                                                  | 1.234<br>Q.100<br>Q.250<br>Q.030                                       | 13.309<br>5.<br>441.946<br>33.577<br>400.631<br>41.315                      |
| ESC GEN EGP DK<br>ESC SWITCH EGP DK<br>ESC TRANS LINES DK<br>ESC OTHER DK<br>ESC TAILRACE DK<br>ESC PENSTOCK DK | 1357.310<br>61.696<br>41.953<br>17.275<br>22.211<br>13.573             | 6.<br>477.302<br>88.591<br>405.646<br>71.656                                |
| ESC SUBTOTAL DK<br>CONTINGENOM DK<br>CONST SUBTOTAL DK<br>INDIRECTS DK                                          | 1514.018<br>151.402<br>1665.419<br>416.355                             | 515.486<br>93.907<br>410.961<br>104.525<br>8.                               |
| INVESTMENT DK<br>BASE YR O+M DK<br>BASE YR REVENUE DK                                                           | 2081.774<br>62.453<br>300.781                                          | 556.725<br>99.541<br>416.596<br>140.130                                     |
| DISCOUNT RATE INTEREST RATE YRS ECONOMIC LIFE REVENUE ESC RATE O-M ESC RATE YRS ESCALATION                      | 0.150<br>0.150<br>30.000<br>0.080<br>0.080<br>10.060                   | 9.<br>601.263<br>105.513<br>422.568<br>178.695<br>10.<br>643.364<br>111.844 |
| ANNUAL PRYMENT DK<br>PRESENT VALUE DK<br>BENEFIT/COST                                                           | 317.055<br>2585.848<br>1.242                                           | 428.899<br>220.465                                                          |

so we will spend some time reviewing how it happened in this particular case.

The DOE method calculates full revenue, operating and maintenance costs, and loan payment for year zero, the capital investment year. The applicable convention of engineering economics is to show only interest on the unspent construction loan balance as year zero revenue. The flow in year zero in the DOE method would normally be assigned to year one. It appears that this quirk was a programming error. The TI-59 program was written for simple conversion to convention by changing seed numbers in one subroutine.

As previously stated, the DOE method focuses on the real cash flow from the project, without regard to the use of available investment tax credits, accelerated cost recovery methods or tax bracket effects. It is too rigid in the sense that it fixes the interest rate at the selected discount rate, even though there are many cases in which separate rates are required. The TI-59 program permits identical or different rates, so that one run can mimic the DOE method and another can reflect reality.

It should also be noted that the benefit/cost ratio is calculated against the required investment independent of mortgage consequences. When the interest rate changes, the payment changes, as does the cash flow, but not the BCR.

The DOE method calculates a site's kilowatt capacity by using average flow. The capacity is then multiplied by a plant factor to determine kilowatt hour output per year. It

is possible to find the appropriate plant factor, but by means external to the DOE method. Rivers flow at varying rates from season to season and day to day. This variation is described by a flow exceddance curve. Turbines are typically matched to a flow rate exceeded only 15% of the time, and turbine efficiencies generally decline on either side of their rated flow. Determining yearly output from turbine efficiency curves and flow exceedance curves is an extremely complex problem. Suffice it to say that we can determine yearly output by the complex method and then divide by average flow KW rating to determine an accurate plant factor for the DOE method. This permits the merger of accurate design with COE costing.

In summary, we have a case in which no standard screening method existed before 1979. The DOE method became a standard by default. Because the microcomputer software was developed by a large engineering firm, few people questioned the method. David Thomas of Hoyle, Tanner and Associates developed reservations similar to mine while working with an HP-97. Similar conclusions from separate sources in different professions tend to reassure both sources.

### NOTES

Charles Broadus, HYDROPOWER COMPUTERIZED RECONNAISSANCE PACKAGE, Idaho Falls: DOE, 1980.

# RUNNING THE PROGRAM

Partition the memory to 639.39 (4 OP 17) and clear. Load mag card banks 1-4.

| ENTER                                      | KEY | DISPLAYS    | PRINTS                         | COMMENTS                                    |
|--------------------------------------------|-----|-------------|--------------------------------|---------------------------------------------|
| Date: 10.81                                | A   | 0.000       | 10.81                          |                                             |
| Head in feet: 20                           | R/S | 20.000      | 20.000                         |                                             |
| Average flow in CFS: 800                   | R/S | 7161459.854 | 0.700                          | KW capacity<br>Plant factor<br>KWH per year |
| Revenue per KWH in dollars                 | R/S | 0.000       | 0.050                          |                                             |
| Generating equipment costs in \$ 000: 1100 | В   | 1100.000    | 1100.000                       |                                             |
| Switchyard equipment in \$ 000:            | R/S | 50.000      | 50.000                         |                                             |
| Transmission lines in \$ 000: 34           | R/S | 34.000      | 34.000                         |                                             |
| Other in \$ 000:<br>14                     | R/S | 14.000      | 14.000                         |                                             |
| Tailrace costs in \$ 000: 18               | R/S | 18.000      | 18.000                         |                                             |
| Penstock costs in \$ 000: 11               | R/S | 11.000      | 11.000                         |                                             |
| No entry                                   | С   |             | erything from<br>tor" through  | n "cost esca-<br>n "base year               |
| No entry                                   | D   |             | erything from<br>ough "benefit |                                             |
| No entry                                   | E   | Prints cas  |                                | years of revenue                            |
| No entry                                   | E'  | Prints eve  | erything in (                  | C,D,E without                               |

### DATA REGISTERS

```
00 Incremented exponent (revenue, O&M escalation factors)
Ol Incremented exponent (discount factor)
02 Register 29 copied (decremented for present value calculation)
03 Register 26 copied (decremented for present value calculation)
04 Revenue in dollars per KWH
05 Tailrace costs in $ 000
06 Penstock costs in $ 000
07 Generating equipment costs in $ 000
08 Switchyard costs in $ 000
09 Transmission line costs in $ 000
10 Other costs in $ 000
11 Construction cost escalation rate
12 Plant factor
13 Investment total in $ 000
14
15 Operating and maintenance costs in $ 000
16 Energy revenue per year in $ 000
17 Annual payment, principal and interest, in $ 000
18 Present value of net revenue (ie, revenue - O&M)
19 Divisor in power formula
20 Hours in year
21 Contingency factor
22 Indirect costs factor
23 Operating and maintenance costs factor
24 Discount rate
25 Interest rate
26 Period of economic evaluation in years
27 Revenue escalation rate
28 O&M escalation rate
29 Years of escalation for revenue and O&M
30 Month and year (entered as MM.YY)
31 Net head in feet
32 Derived capacity in KW
33 KWH per year
34 Contents of register 27 +1
35 Contents of register 28 +1
36 Contents of register 24 +1
37
38 .00868567 (used in penstock cost formula)
39 -.959576 (used in penstock cost formula)
```

Input data is listed after the program step list.

```
300
      D1
                       350
                             \Box 1
                                              dfin
                                                    43
                                                        ECL
301
      95
                       351
                             42
           ----
                                 STU
                                              401
                                                    13
                                                         1.3
302
      42
          STO
                       352
                             00
                                   00
                                              402
                                                     95
                                                          *****
303
      34
          34
                       353
                             42
                                 SIT
                                              403
                                                     99
                                                        FRI
304
      43
          RCL
                       354
                             01
                                  01
                                              404
                                                    69
                                                        ΠF
305
      28
           28
                       355
                             00
                                  Ü
                                              405
                                                    OE
                                                         05
      99
306
          PRT
                       356
                             42
                                  STO
                                              406
                                                        RTH
                                                    9:2
307
      85
                       357
                             18
                                  18
                                              407
                                                    69
                                                        358
308
      01
                             43
                                 ROL
                                              408
                                                    20
                                                        20
309
      95
                       359
                             16
           =
                                  16
                                              409
                                                    61
                                                        GTO
310
      42
          STO
                       360
                             65
                                              410
                                                    03
                                                         03
311
      35
           35
                       361
                             43
                                 ROL
                                              411
                                                    92
                                                         92
312
      43
          ROL
                       362
                             34
                                  34
                                              412
                                                    68
                                                        MOR
      29
313
           29
                             45
                       363
                                              413
                                                    69
                                                        ΠP
          PRT
      99
314
                       364
                             43
                                 ROL
                                              414
                                                    21
                                                         21
                       365
315
      69
          ΠP
                             00
                                  415
                                                        GTO
                             75
316
      115
           ΠE
                       366
                                                    03
                                              416
                                                        03
317
                       367
                             53
                                              417
      01
                                                    58
                                                         58
      75
318
                       368
                             43
                                 ROL
                                              418
                                                    76 LBL
      53
319
                       369
                             15
                                  15
                                              419
                                                    16 H
320
           1
                                  \times
      01
                       370
                             65
                                              420
                                                    42 STD
321
      85
           +
                       371
                                 RCL
                             43
                                              421
                                                    00
                                                        372
322
      43
          RCL
                             35
                                  35
                                              422
                                                    91
                                                        R/8
      25
                       373
323
                             45
                                              423
                                                    42 STD
324
      54
                       374
                             43
                                 ROL
                                              424
                                                    01
325
      45
          YX
                       375
                                              425
                             0.0
                                                    Ξ.
                                                        R/3
                       376
326
          RCL
      43
                             54
                                             426
                                                    42
                                                        STO
                       377
327
      26
           26
                             95
                                             427
                                                    02
                                                        02
328
      94
                       378
                             55
                                  <u>:</u>
          4//-
                                             428
                                                    91 R/S
329
      95
           =
                       379
                             43
                                 ROL
                                             429
                                                    42
                                                        STO
330
      55
           ÷
                       380
                             36
                                   36
                                             430
                                                    03
                                                        03
331
          RCL
      43
                       381
                             45
                                 ΥX
                                             431
                                                    91
                                                        R/8
332
      25
           25
                       382
                                 ROL
                             43
                                             432
                                                    42
                                                        STO
333
      95
                                                    18
           383
                             01
                                   01
                                             433
334
      35
          178
                       384
                             95
                                  ----
                                             434
335
      65
                       385
                             68
                                             435
                                 MOF
                                                    43
                                                        RCL
336
          ROL
      4]
                       386
                             44
                                 SUM
                                             436
                                                    03
                                                         03
337
      13
           13
                                                    75
                       387
                             18
                                  18
                                             437
338
      95
           ---
                       388
                             97
                                 DSZ
                                             438
                                                        RCL
                                                    43
339
      99
          PRT
                       389
                             02
                                  02
                                             439
                                                    01
                                                         01
340
      42
          STO
                       390
                             04
                                  04
                                             440
                                                    54
                                                         ì
      17
341
          17
                       391
                             07
                                  07
                                                    55
                                             441
342
      43
          ROL
                             97
                       392
                                  DSZ
                                             442
                                                    53
343
      29
          29
                       393
                             03
                                  03
                                             443
                                                        ROL
                                                    43
      42
344
                       394
          STO
                             04
                                  04
                                             444
                                                    02
                                                         02
      02
345
          02
                       395
                             13
                                  13
                                             445
                                                    75
                                                         _
346
      43
          RCL
                       396
                             43
                                 ROL
                                             a 4 £,
                                                        RCL
347
                       997
      26
                                  18
                                             447
                                                    0.0
348
      42
                       393
                                                    ---
                              99
                                  FET
                                             448
349
      03
           03
                       399
                             55
                                                    95
                                             449
```

```
500 01 01
450
     42 STO
                    501
                           43 RCL
                                           0.
                                                    00
451
     14 14
                  502
                                                   01
                           15 15
                                           0.
     53 (
452
                           65 ×
                                           0.
                                                    02
                    503
453
     43 RCL
     18 18
                   504
                                            0.
                                                    03
                           43 RCL
454
                           35 35
45 YX
                                       0.05
                    505
                                                    04
455
     75
                                           D.
                    506
                                                    05
456
     43 RCL
                           43 RCL
                                           0.
                    507
                                                    06
457
     00 00
                                        0.
0.
0.
     54 )
                                                    07
                    508
                           00 00
458
     43 RCL
                    509
                           95 =
                                                    08
459
                                           0.
                                                    09
                    510
                           99 PRT
460
     14 14
                    511
                           85 +
                                           0.
                                                    10
461
                  512
513
                                           0.
                                                    11
                           43 RCL
462
     95 =
                          17 17
                                          0.7
                                                    12
463
    85 +
                    514
                           95 =
                                           0.
                                                    13
464
    43 RCL
                           75 -
43 RCL
01 01
                                           0.
                                                    14
                    515
465
     01 01
                                           0.
                                                    15
                    516
466
     95
         *****
                                           O.
                    517
                                                     16
467
     91 R/S
                          01 01 0.

95 = 0.

94 +/- 13.7

99 PRT 8760.

97 DSZ 0.1
                   518
                                                    17
468
     68 NOP
                         4 +/-
9 PRT 8760.
22 0.1
0.25 0.25
0.03 23
0.05 0.03 23
0.15 24
69 DP 0.15 25
05 05 30. 26
91 R/S 0.08 27
68 NDP 0.06 28
69 DP 10. 29
20 20 0. 30
0. 31
0. 37
0. 33
                     519
                                                    18
469
     68 NOP
                   520
470
     76 LBL
                    521
471
     15 E
                     522
472
     00 0
473
                     523
     42 STD
                     524
474
    00 00
                    525
475
     43 RCL
                    526
476
     29 29
                     527
477
     85 +
                  528
478
     01 1
                     529
479
     95 =
                 531
     42 STO
480
481
     02 02
                  532
     58 FIX
482
                    533
483
     00 00
                  534
484
     43 RCL
485
     00 00
                                         1.06
                                                     35
486
     99 PRT
                                         1.15
                                                    36
     58 FIX
487
                                           0.
                                                     37
488
     03 03
                                  0.00868567
                                                     38
489
     43 RCL
                                   -0.959576
490
     16 16
491
                                       001 11 A
     65 X
492
                                       070 17 B*
     43 RCL
493
     34 34
                                       081
                                            18 C*
494
     45 YX
                                       097
                                             12
                                                B
                                       125
495
                                             13
     43 RCL
                                                1
496
     00 00
                                       273
                                            10 E
                                       281
497
                                             14 I
     95
         -
498
     99 PRT
                                       419
                                            15 A*
                                       471
                                             15 E
     42 STO
499
```

#### BIBLIOGRAPHY

- Armstrong-Wright, A. CRITICAL PATH METHOD. London: Longman Group, 1969.
- Burchell, Robert, and David Listokin. PRACTITIONER'S GUIDE TO FISCAL IMPACT ANALYSIS. New Brunswick: Rutgers, 1980.
- Cole, H. et al. MODELS OF DOOM. New York: Universe Books, 1973.
- Daryanani, Sital. BUILDING SYSTEMS DESIGN WITH PROGRAMMABLE CALCULATORS. New York: McGraw-Hill, 1980.
- Duffie, John, and William Beckman. SOLAR ENGINEERING OF THERMAL PROCESSES. New York: John Wiley, 1980.
- Farish, Roger et al. PERSONAL PROGRAMMING. Lubbock: Texas Instruments, 1977.
- Finsterbush, Kurt, and C. Wolf. METHODOLOGY OF SOCIAL IMPACT ASSESSMENT. New York: McGraw-Hill, 1977.
- Fish, Fred. USER SURVIVAL GUIDE FOR THE TI-58/59 MASTER LIBRARY. Dayton: Fred Fish, 1978.
- Flystra, Dan, and Bill King. VISICALC USER'S GUIDE. Sunnyvale, CA: Personal Software, 1981.
- Graff, Roderich. SOLAR ENERGY CALCULATIONS. Ann Arbor: Solarcon, 1979.
- Hanks, Kurt. RAPID VIZ. Los Altos, CA: William Kaufmann, 1980.
- Herr, Philip et al. NEGOTIATING FISCAL IMPACTS. Boston: Coalition of Northeast Municipalities, 1980.
- Isserman, Daniel. PLANNING PRACTICE AND PLANNING EDUCATION: THE CASE OF QUANTITATIVE METHODS. Urbana: Illinois, 1975.
- Kain, John. "Rampant Schizophrenia: The Case of City and Regional Planning" JOURNAL OF THE AMERICAN INSTITUTE OF PLANNERS, (July, 1970), pp. 221-223.
- Kohler, Joseph et al. PASCALC II: PERFORMANCE OF PASSIVE SOLAR BUILDINGS. Harrisville, NH: Total Environmental Action, 1980.
- Krueckeberg, Donald, and Arthur Silvers. URBAN PLANNING ANALYSIS: METHODS AND MODELS. New York: John Wiley, 1974.

- LRN NEWSLETTER. Lanham, MD: Personal Programming Club, ;980-82.
- Marks, Robert W. THE NEW MATHEMATICS DICTIONARY AND HANDBOOK. New York: Bantam Books, 1964.
- New England Energy Congress. FINAL REPORT. Boston: NEEC, 1979.
- Oliva, Ralph et al. MAKING TRACKS INTO PROGRAMMING. Lubbock: Texas Instruments, 1977.
- Pearce, D.W. COST-BENEFIT ANALYSIS. London: Macmillan, 1971.
- Pittenger, Donald. "A Typology of Age-Specific Migration Rate Distributions" JOURNAL OF THE AMERICAN INSTITUTE OF PLANNERS, (July, 1974), pp. 278-83.
- Ris, Howard et al. WATER, WATTS AND WILDS. Boston: New England Rivers Basins Commission, 1981.
- Schumacher, E.F. SMALL IS BEAUTIFUL. New York: Harper and Row, 1973.
- Stobaugh, Robert, and Daniel Yergin. ENERGY FUTURE. New York: Ballantine Books, 1980.
- Tudor Engineering Company. SIMPLIFIED METHODOLOGY FOR ECONOMIC SCREENING OF POTENTIAL LOW-HEAD SMALL-CAPACITY HYDROELECTRIC SITES. Palo Alto: Electric Power Research Institute, 1981. EPRI EM-1679
- White, Anthony. MATHEMATICS IN URBAN SCIENCE. Urbana: Council of Planning Librarians, 1973. #430
- Whitlock, Edward. PARKING FOR INSTITUTIONS AND SPECIAL EVENTS. Westport, CT: Eno Foundation, 1982.
- Winslow, R. LIFE-CYCLE COSTING FOR PROCUREMENT OF SMALL BUSES. Washington, D.C.: U.S. Department of Transportation, 1980. UMTA-RI-06-0007-80-1